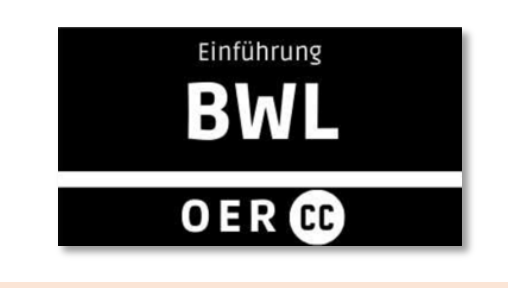

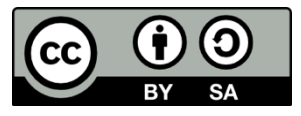

Der vorliegende Text ist unter:

"**Creative Commons Namensnennung-Share Alike 4.0 International Public License"** veröffentlicht.

### **Einführung in die Betriebswirtschaftslehre**

*Skript*

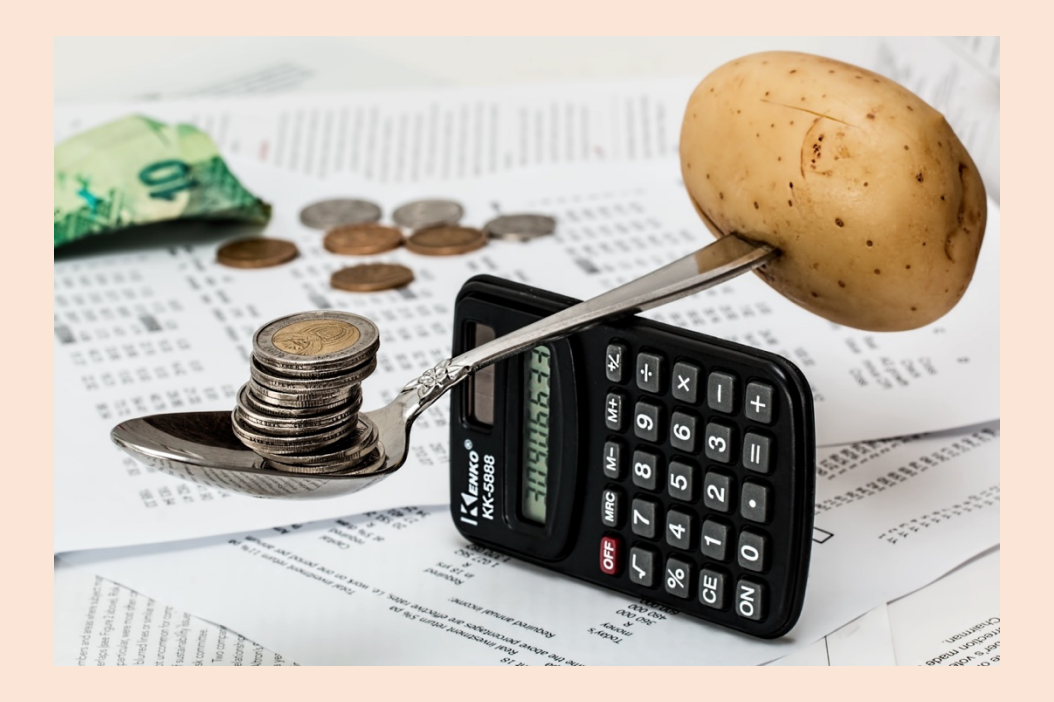

**Lektion XVI**

# **Kosten- und Leistungsrechnung**

#### **Kontakt**:

Vorschläge zur Weiterentwicklung, Ergänzung oder Fehlerhinweise bitte per E-Mail an: oer-feedback@hs-bochum.de

Das Skript ist Teil der vom Ministerium für Kultur und Wissenschaft des Landes Nordrhein-Westfalen geförderten *OERContent-Initiative.* 

Mehr Lehr- und Lernmaterialien des Teilprojektes *"ebwl-oer.nrw"* finden Sie hier:

*http://www.institut-digitales-management.de/oercontent*

Autor\*innen/Mitarbeit

- Prof. Dr. Andreas Stute
- Prof. Dr. Roland Böttcher

*Veröffentlicht: 2023/04*

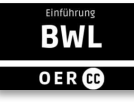

#### Inhaltsverzeichnis

Geschätzte Lesezeit: 33 Minuten

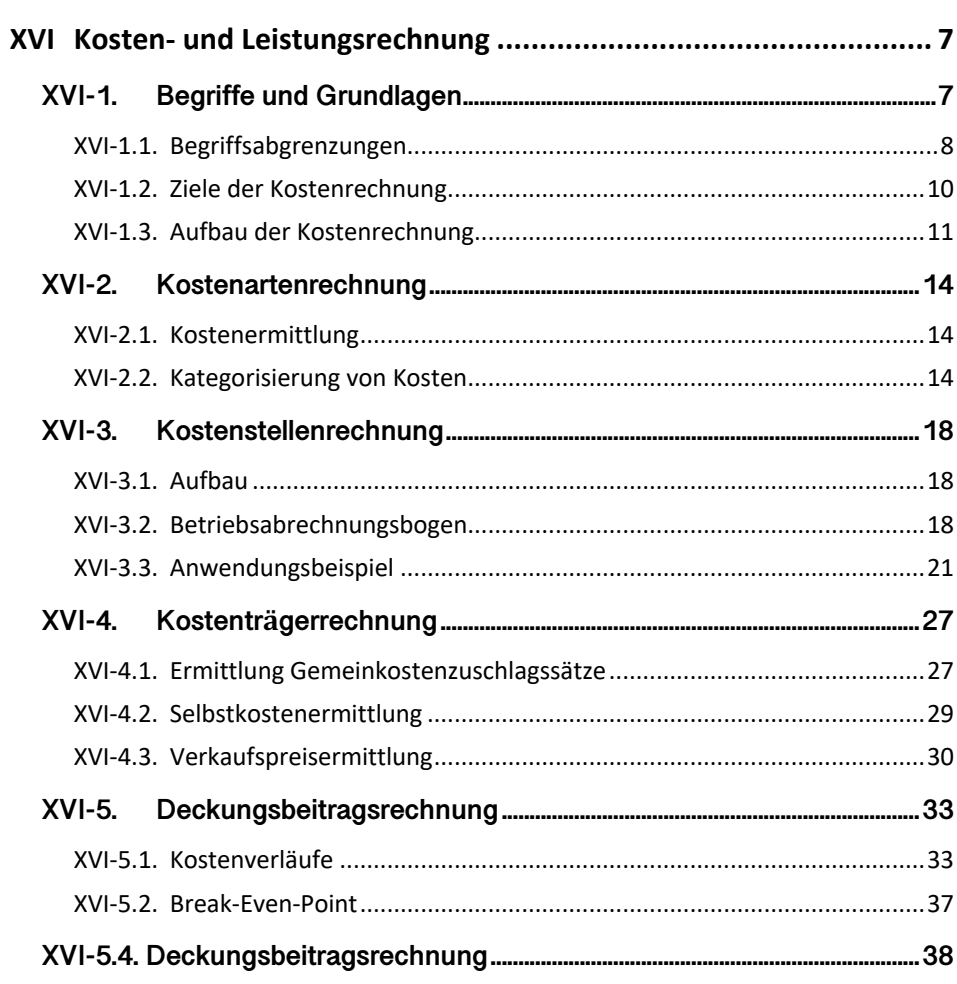

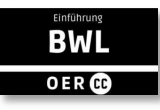

### **Abbildungsverzeichnis**

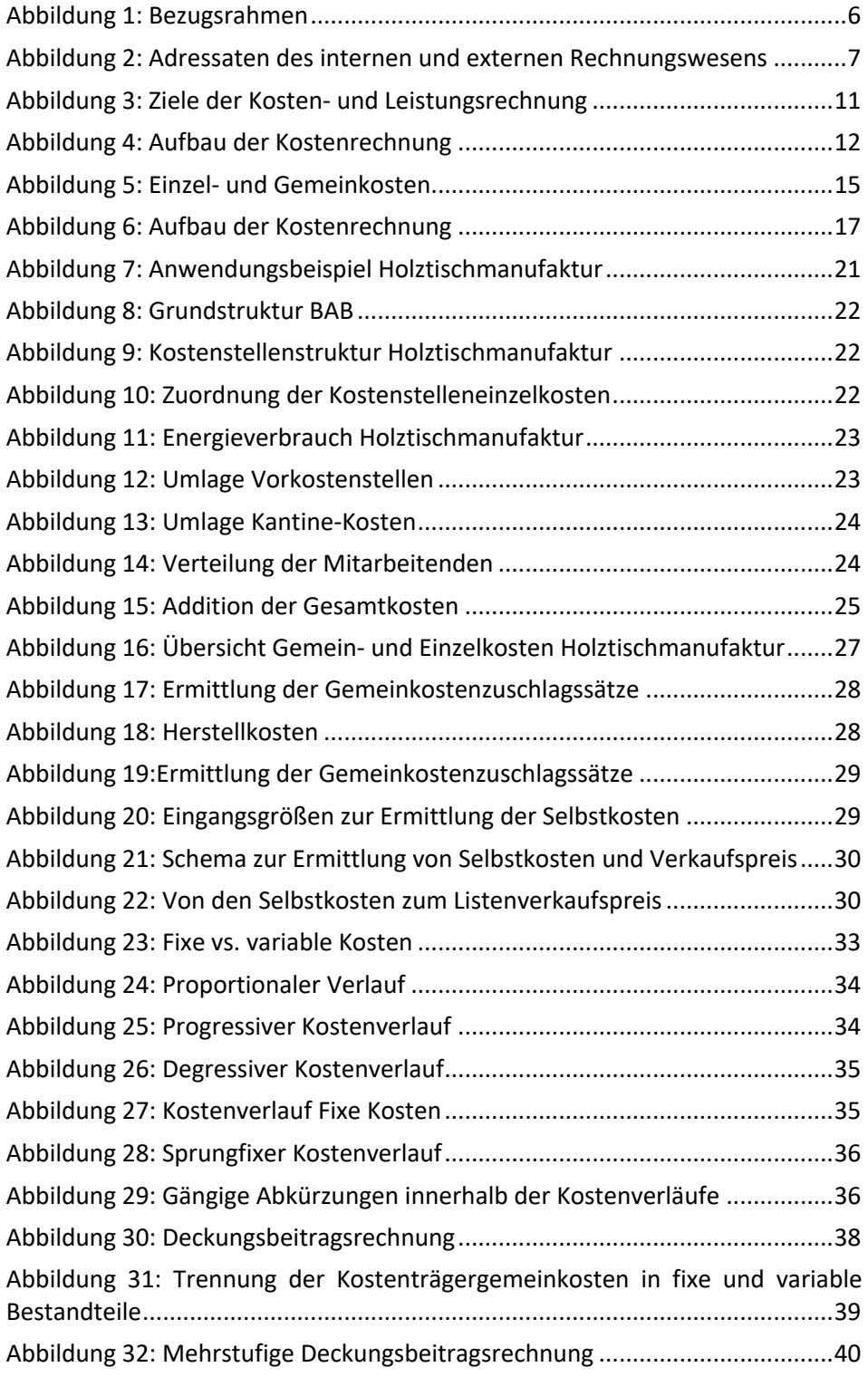

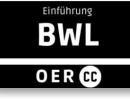

### **Glossar**

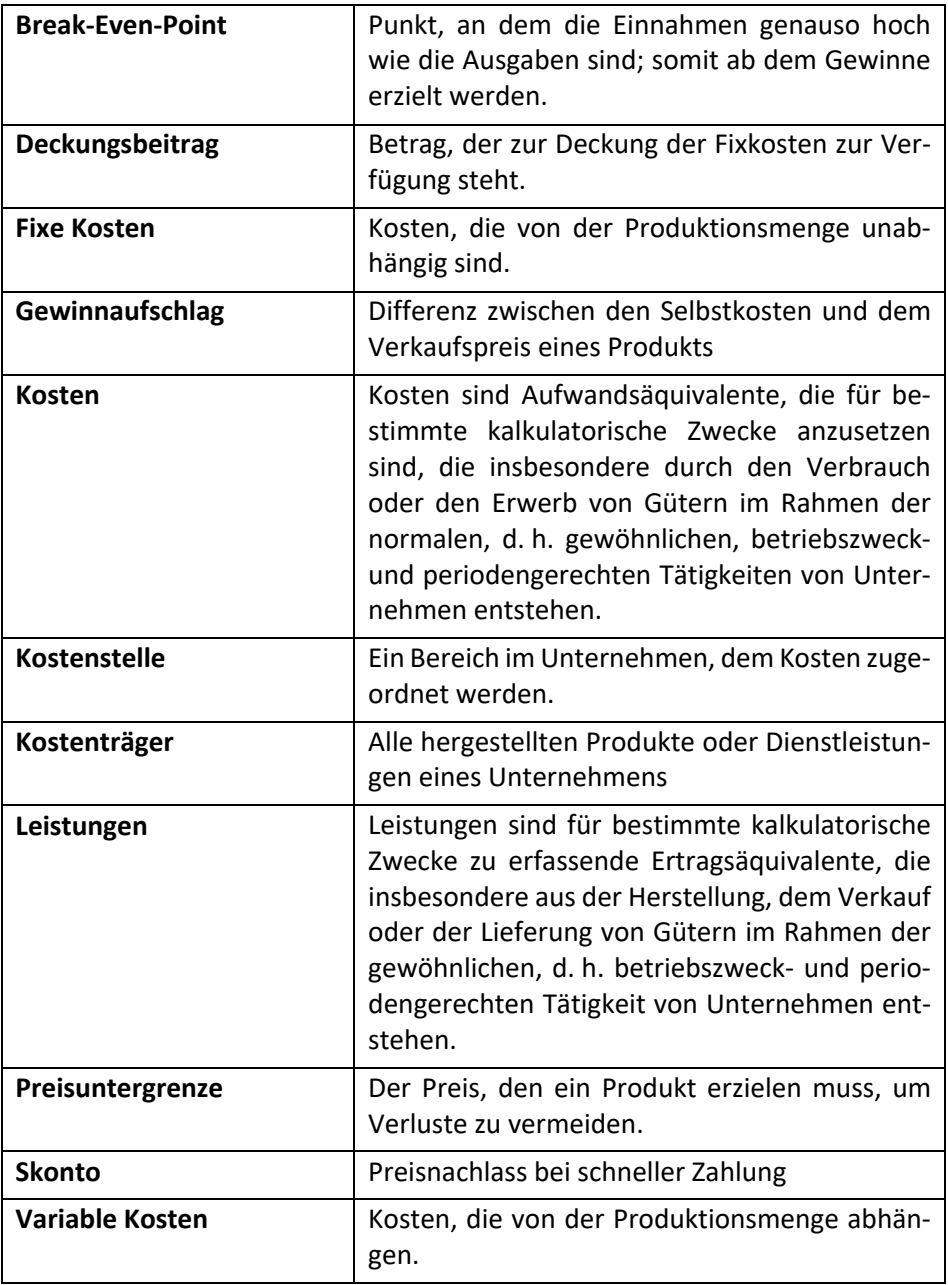

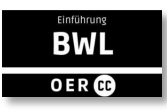

### **Lernziele**

#### **Nach dieser Lerneinheit kannst du**

- die Grundbegriffe und Ziele der Kosten- und Leistungsrechnung benennen;
- den Aufbau der Kosten- und Leistungsrechnung erklären;
- die Kostenarten wiedergeben;
- Einzel- und Gemeinkosten unterscheiden;
- unechte Gemeinkosten erklären;
- den Betriebsabrechnungsbogen erläutern;
- Haupt- und Hilfskostenstellen unterscheiden;
- die Hilfskostenstellen auf die Hauptkostenstellen umlegen;
- das Stufenleiterverfahren durchführen;
- Kostenträgerzeitrechnung und Kostenträgerstückrechnung unterscheiden;
- Gemeinkostenzuschlagssätze berechnen;
- den Verkaufspreis eines Produktes bestimmen;
- fixe und variable Kosten erklären;
- die Kostenverlaufskurven veranschaulichen sowie
- den Break-Even-Point und den Deckungsbeitrag berechnen.

#### **Hinweis für Studierende**

Das vorliegende Skript dient als begleitende und zusammenfassende Lektüre ergänzend zu den Videolerneinheiten. Es steht unter der Creative Commons Lizenz. Aus urheberrechtlichen Gründen musste darauf verzichtet werden, aus etablierten Lehrbüchern zu zitieren. Entsprechend fehlen Quellenangaben. Der Text erfüllt formal somit **nicht** die Standards guter wissenschaftlicher Praxis und hat **keinen Vorbildcharakter** für alle Arten wissenschaftlicher Arbeiten (also auch nicht für Haus- und Abschlussarbeiten).

#### **Bezugsrahmen**

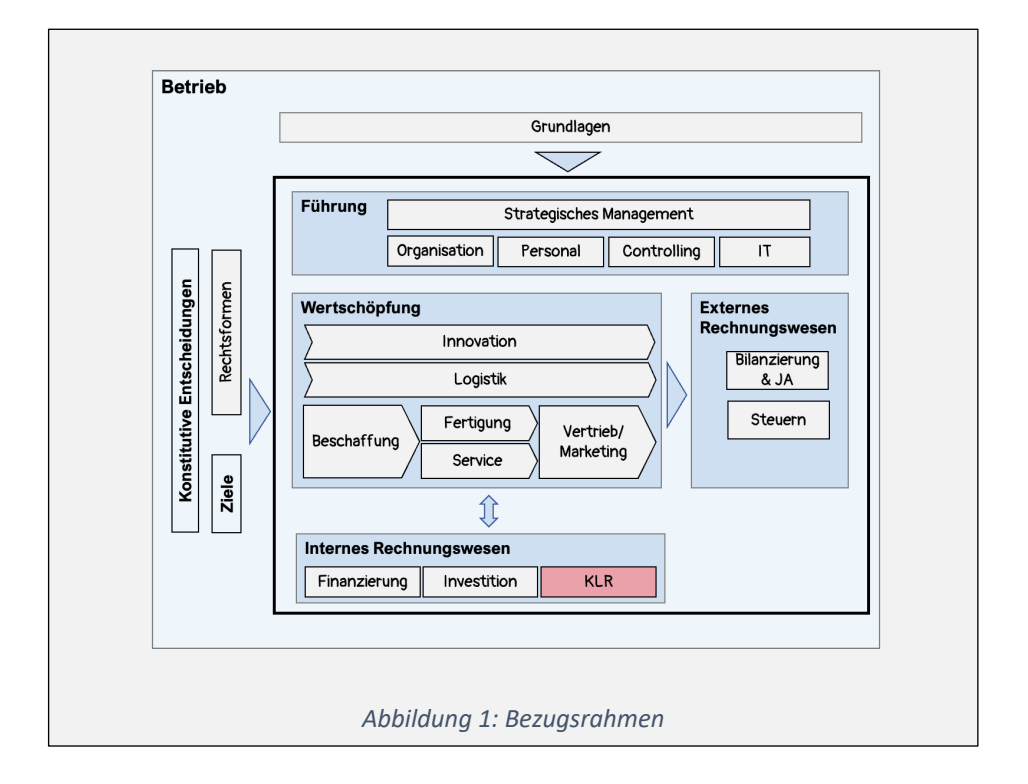

Diese Lerneinheit hat die Kosten- und Leistungsrechnung (KLR) als Thema. Ein Blick auf den Bezugsrahmen verschafft einen Überblick, in welchem Bezug das Thema innerhalb der Einführung in die BWL steht:

Die Begriffe Kosten und Leistungen kennzeichnen die bzw. den bewertete(n), sachzielorientierte(n) Entstehung/Verbrauch von Gütern und Dienstleistungen innerhalb einer Periode. Das Rechenwerk, in dem Kosten und Leistungen im Rahmen des internen Rechnungswesens verarbeitet werden, nennt sich Kostenund Leistungsrechnung und bildet den Fokus dieser Lektion. Häufig wird einfach nur von Kostenrechnung gesprochen.

# **XVI Kosten- und Leistungsrechnung**

# **XVI-1. Begriffe und Grundlagen**

Neben dem internen Rechnungswesen gibt es auch das externe Rechnungswesen. Warum gibt es das Rechnungswesen zweimal?

Das grundsätzliche Unterscheidungsmerkmal zwischen internem und externem Rechnungswesen ist, dass das interne Rechnungswesen frei von Vorschriften des Gesetzgebers ist, der mit seinen Rechnungslegungsvorschriften auch steuerliche und Gläubiger\*inneninteressen im Blick hat.

Intern können Kaufleute so rechnen, wie sie es für angebracht halten. Am deutlichsten wird der Unterschied bei Preiskalkulationen. Um einen adäquaten Preis zu ermitteln, möchten Kaufleute wissen, welche Kosten im Rahmen der normalen betrieblichen Wertschöpfung entstehen, mit anderen Worten, was sie die gefertigten Produkte und/oder Dienstleistungen<sup>1</sup> kosten.

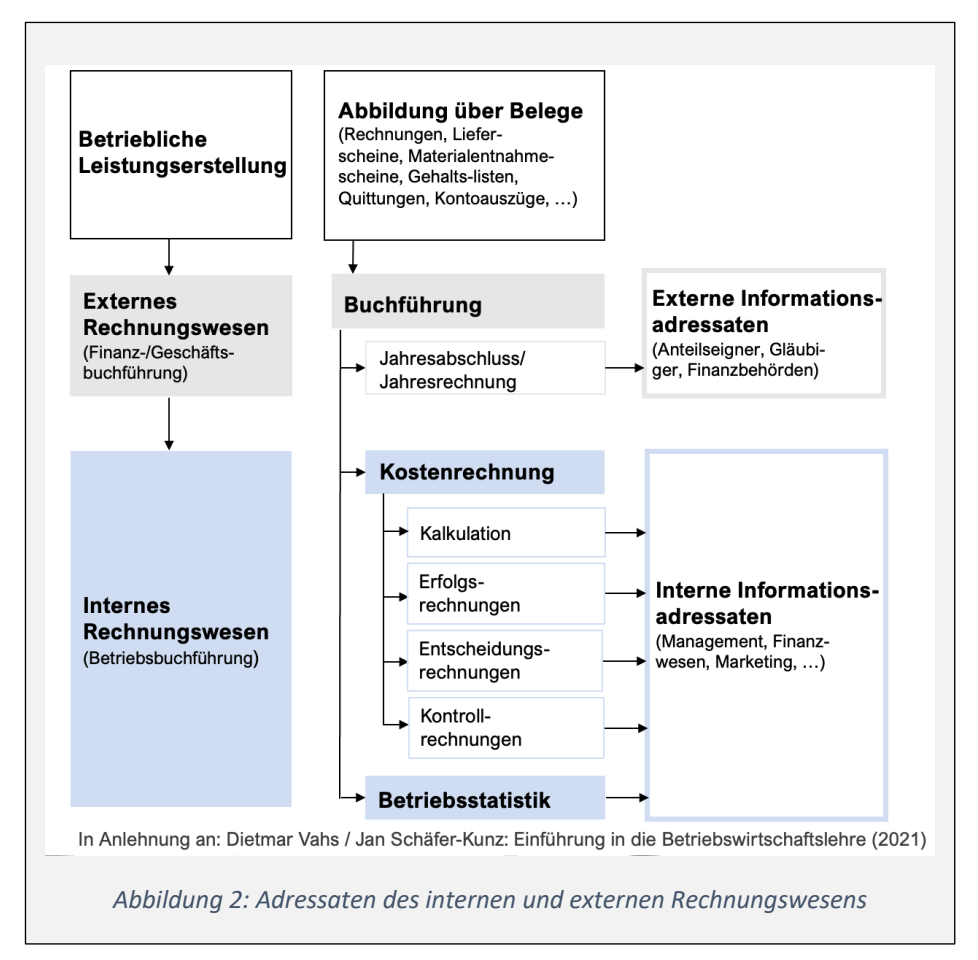

Der Umstand, dass der Gesetzgeber verbietet, einen bestimmten Betrag abzusetzen – also in der Gewinn- und Verlustrechnung in Abzug zu bringen –,

<sup>1</sup> Im Rahmen der Kosten-Leistungsrechnung umfasst der übergeordnete Leistungsbegriff sowohl Dienstleistungen als auch Produkte.

bedeutet ja nicht, dass es sich nicht um eine wirtschaftliche Belastung handelt, die die Betriebe von ihren Kunden über den Umsatz wieder erwirtschaften müssen.

Aufwendungen sind der Werteverzehr aus der Sicht des Gesetzgebers und Kosten sind der Werteverzehr aus Sicht des Betriebes.

Der vorliegende Abschnitt konzentriert sich auf einige grundlegende Begrifflichkeiten und Ziele und skizziert den Aufbau der Kostenrechnung im Überblick.

### **XVI-1.1. Begriffsabgrenzungen**

Kosten = in Geld bewerteter Verzehr von Produktionsfaktoren

Kosten lassen sich definieren als in Geld bewerteter Verzehr von Produktionsfaktoren (also von Betriebsmitteln wie Maschinen, Werkstoffen wie Roh-, Hilfsund Betriebsstoffen oder menschliche Arbeit). Analog dazu sind Leistungen als Ergebnis der betrieblichen Tätigkeit entstehende Wertzuwächse.

Über die allgemeine Definition von Kosten hinaus verwendet die KLR eine Reihe von weiteren, spezifischen Kostenbegriffen. Diese gilt es von Aufwendungen, die im Fokus des externen Rechnungswesens stehen, zu unterscheiden.

- **Grundkosten**: Aufwand und Kosten stimmen hinsichtlich ihrer Höhe überein. Diese Art der Kosten wird auch als "aufwandsgleiche Kosten" oder "Zweckaufwand" bezeichnet. Das sind z. B. die Löhne im produzierenden Bereich.
- **Anderskosten**: Kosten, die in der Höhe von den entsprechenden Aufwendungen abweichen. Das ist beispielsweise bei Abschreibungen der Fall, die wir im internen Rechnungswesen nicht auf Basis der historischen tatsächlichen Anschaffungskosten betrachten, sondern auf Basis der zu erwartenden zukünftigen Wiederbeschaffungskosten berechnen.
- **Zusatzkosten**: Kosten, denen kein entsprechender Aufwand zugrunde liegt. Nutzt das Unternehmen die Halle eines Gesellschafters mietfrei, so entsteht kein Aufwand. Jedoch ist im Rahmen der Preiskalkulation geboten, die fiktive Miete einrechnen, da der Gesellschafter vielleicht nicht immer auf die Einnahmen verzichten wird.
- **Neutrale Aufwendungen**: In Abweichung zu den Zusatzkosten liegt zwar ein Aufwand, aber keine Kosten vor. Das ist immer dann der Fall, wenn die Aufwendungen betriebsfremd, periodenfremd oder außerordentlich sind. Beispiele sind die Explosion einer Maschine oder die Instandhaltung eines nicht betriebsnotwendigen Gebäudes. Wenn diese außerordentlichen Aufwendungen in die Preise kalkuliert würden, wäre die Wettbewerbsfähigkeit gegebenenfalls extrem eingeschränkt.

Analoge Begriffsabgrenzungen finden sich bei den Leistungen. Das Prinzip ist ähnlich:

• **Grundleistungen**: Ertrag und Leistung stimmen hinsichtlich ihrer Höhe überein. Diese Art der Leistungen wird auch als "ertragsgleiche Leistung" bzw. "Zweckleistung" bezeichnet. Das sind z. B. die Erlöse aus dem Verkauf der Produkte.

- **Andersleistungen**: Leistungen, die in der Höhe von den entsprechenden Erträgen abweichen. Dies kann durch eine andere Bewertung von Leistungen im Rahmen der Kostenrechnung geschehen, wenn z. B. Erzeugnisse über dem Marktwert oder oberhalb der Anschaffungs- oder Herstellungskosten (= Grenze innerhalb der Finanzbuchführung) bewertet werden.
- **Zusatzleistungen**: Leistungen, denen kein entsprechender Ertrag zugrunde liegt. Beispielsweise können Leistungen aus selbst erstellten immateriellen Vermögensgenständen resultieren, die zwar erstellt und genutzt werden, die aber nicht im Rahmen einer bilanziellen Aktivierung als Ertrag erfasst wurden, weil ggf. ein Aktivierungsverbot gegeben ist oder ein Wahlrecht in Richtung Nicht-Aktivierung ausgeübt wurde. Dies könnte z. B. bei selbst erstellten Patenten der Fall sein, die natürlich betrieblich genutzt werden, bei denen jedoch von einer Erfassung in der Finanzbuchführung abgesehen wurde. Somit sind keine Erträge, aber dennoch Leistungen gegeben.
- **Neutrale Erträge**: In Abweichung zu den Zusatzleistungen liegt zwar ein Ertrag, aber keine Leistung vor, da z. B. die Erträge betriebsfremd, periodenfremd oder außerordentlich sind. Beispiele sind eine Werterhöhung nicht betriebsnotwendiger Aktien oder erhaltene Subventionen des Staates.

Immer wenn Kosten von Aufwendungen, oder Leistungen von Aufwendungen und Erträgen abweichen, wird von kalkulatorischen Kosten oder Erträgen gesprochen. Diese betreffen dann eben die Anders- und/oder Zusatzkosten bzw. erträge.

Kalkulatorische Posten werden u. a. in der Preiskalkulation angesetzt, um zu Ergebnissen zu kommen, die der faktischen Lage des Betriebs besser entsprechen. Typische Beispiele für kalkulatorische Kosten sind:

- **Kalkulatorischer Unternehmerlohn:** Lohnkosten, die faktisch nicht an Unternehmer\*innen ausgezahlt werden, da die Arbeitsleistung umsonst zur Verfügung gestellt wird und somit kein Aufwand entsteht.
- **Kalkulatorische Mieten**: Fiktiv anfallende Mieten aufgrund der betrieblichen Nutzung von Objekten, die aber nicht in Rechnung gestellt werden (z. B. weil Unternehmer\*innen eine Lagerhalle umsonst zur Nutzung überlassen).
- **Kalkulatorische Abschreibungen**: Von der Finanzbuchführung abweichende Abschreibungshöhen, aufgrund von abweichenden Nutzungsdauern und/oder der Berechnungsgrundlage auf Basis von Wiederbeschaffungskosten anstelle von Anschaffungskosten (wie in der Finanzbuchführung).
- **Kalkulatorische Zinsen**: Fiktive Kosten für Zinsen aufgrund der Nutzung von finanziellen Mitteln, die aber nicht in Rechnung gestellt werden (z. B. wenn Unternehmer\*innen dem Unternehmen Geld überlassen, aber keine Zinsen einfordern).
- **Kalkulatorische Wagniskosten**: Fiktive Kosten für die Berücksichtigung von betrieblichen Risiken, die nicht anderweitig abgesichert sind.

Die Abweichungen zur Finanzbuchführung des externen Rechnungswesens lassen sich auch auf **verschiedene Zeiträume** beziehen.

Während die Aufwendungen und Erträge in der Finanzbuchführung immer auf eine Periode bezogen sind (häufig das Kalenderjahr), können Kosten/Leistungen

Normalkostenrechnung

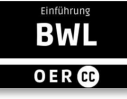

davon abweichen. Beispielsweise lassen sich Kosten/Leistungen mit Bezug auf mehrere vergangene Perioden als Durchschnitt ermitteln. Dann wird von einer Normalkostenrechnung gesprochen.

Im Rahmen der Plankostenrechnung werden Kosten und Leistungen mit den zukünftig zu erwartenden Wertgrößen berechnet, z. B. künftigen Personalkosten oder künftigen Preisen. Plankostenrechnung

Bei der Istkostenrechnung beziehen sich Kosten/Leistungen auf die tatsächliche abgelaufene Periode. Sie entsprechen also den Aufwendungen/Erträgen. Istkostenrechnung

> Vor dem Hintergrund der Ziele der Kostenrechnung werden meist mehrere der Betrachtungszeiträume parallel berücksichtigt, z. B. wird der Verkaufspreis einmal unter Berücksichtigung der tatsächlichen Kosten der vergangenen Periode ermittelt (Istkostenrechnung) und zudem unter Berücksichtigung künftiger Kosten (Plankostenrechnung). Danach erfolgt dann die betriebswirtschaftliche Entscheidung, welcher Verkaufspreis angesichts des Wettbewerbs auf dem Markt verlangt wird.

# **XVI-1.2. Ziele der Kostenrechnung**

Die Ziele der Kosten-/Leistungsrechnung lassen sich in Bezug auf den Rechenzweck unterscheiden:

- 1. Die Kalkulation dient dem Zweck der Ermittlung der Verkaufspreise: Alle tatsächlich während der Leistungserstellung angefallenen Kosten müssen dazu zusammengerechnet und möglichst verursachungsgerecht den unterschiedlichen Leistungskategorien des Betriebes zugeordnet werden. Leistungskategorie ist ein Sammelbegriff für die Produkte oder Dienstleistungen, die ein Betrieb anbietet. Der Verkaufspreis ergibt sich dann aus den resultierenden Stückkosten der Leistungskategorie, ergänzt um einen Gewinnaufschlag. Im System der Kostenrechnung wird die Kalkulation auch als Kostenträgerstückrechnung bezeichnet.
- 2. Die Betriebserfolgsrechnung dient dem Zweck der Ermittlung des Betriebserfolgs. Entscheidungsträger\*innen können nicht auf die Erstellung des Jahresabschlusses mit der Gewinn- und Verlustrechnung warten, um festzustellen, ob die ergriffenen Maßnahmen erfolgreich sind und das Ergebnis positiv beeinflussen. Die Betriebserfolgsrechnung ist ein Rechenwerk, welches den betrieblichen Gewinn in kürzeren Zeiträumen – idealerweise jederzeit und auf Knopfdruck – ausweist. Ähnlich wie bei der GuV werden dazu den Leistungen die entsprechenden Kosten gegenübergestellt und als Differenzgröße der sogenannte Betriebserfolg ermittelt. Der Erfolg bezieht sich üblicherweise nur auf den betrieblichen Teil des Unternehmens. Betriebsfremde, außerordentliche oder periodenfremde Effekte werden außen vor gelassen. Im System der Kostenrechnung wird die Betriebserfolgsrechnung auch als Kostenträgerzeitrechnung bezeichnet.

Kalkulation/Kostenträgerstückrechnung

Betriebserfolgsrechnung/Kostenträgerzeitrechnung

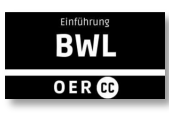

3. Entscheidungsunterstützung und/oder Kontrolle: Häufig ist es notwendig, die Kosten oder den Erfolg für einzelne Teile des Betriebs festzustellen. Daraus lassen sich Budgets ableiten und vorgeben. Budgets dienen als Entscheidungsunterstützung und werden im Rahmen des Controllings in Form von Soll-Ist-Vergleichen verarbeitet und zu Steuerungswecken ausgewertet (siehe Lektion VI). Ein weiteres Anwendungsfeld ist die Projektkalkulation.

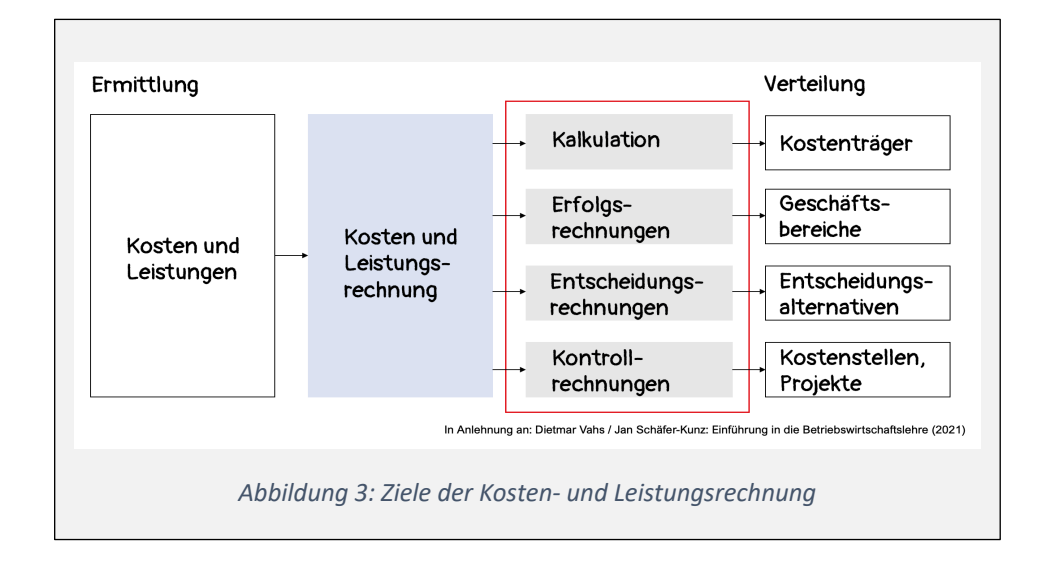

# **XVI-1.3. Aufbau der Kostenrechnung**

Die "klassische" Kostenrechnung erstreckt sich auf die aufeinander aufbauenden Teilbereiche Kostenartenrechnung, Kostenstellenrechnung und Kostenträgerrechnung. Die Funktionsweise der Kostenrechnung insbesondere des Betriebsabrechnungsbogens wird in den folgenden Abschnitten ausführlich erläutert. Zum besseren Verständnis zunächst der Überblick.

Die Kostenartenrechnung (KAR) beginnt mit der Klärung, welche Kosten angefallen sind (= Kostenermittlung) und wie Kosten je nach Rechnungsziel aufgegliedert oder zusammengefasst werden müssen. Typische Kostenarten sind Personalkosten, Materialkosten, Versicherungsbeiträge, Mieten etc.

Die KAR charakterisiert die Kostenarten auch hinsichtlich ihrer Zurechenbarkeit auf den Kostenträger, sprich dem Produkt oder der Dienstleistung. Einzelkosten lassen sich dem Kostenträger direkt zurechnen, Gemeinkosten nur über Umwege schlüsseln. Die Heizkosten für das Endproduktlager lassen sich

Kostenartenrechnung

Einzelkosten lassen sich Kostenträgern direkt zurechnen

RWI

beispielsweise nicht einzelnen Produktgruppen zurechnen. Die Kosten für einen Fertigungsschritt, der nur für eine bestimmte Produktgruppe anfällt, schon.

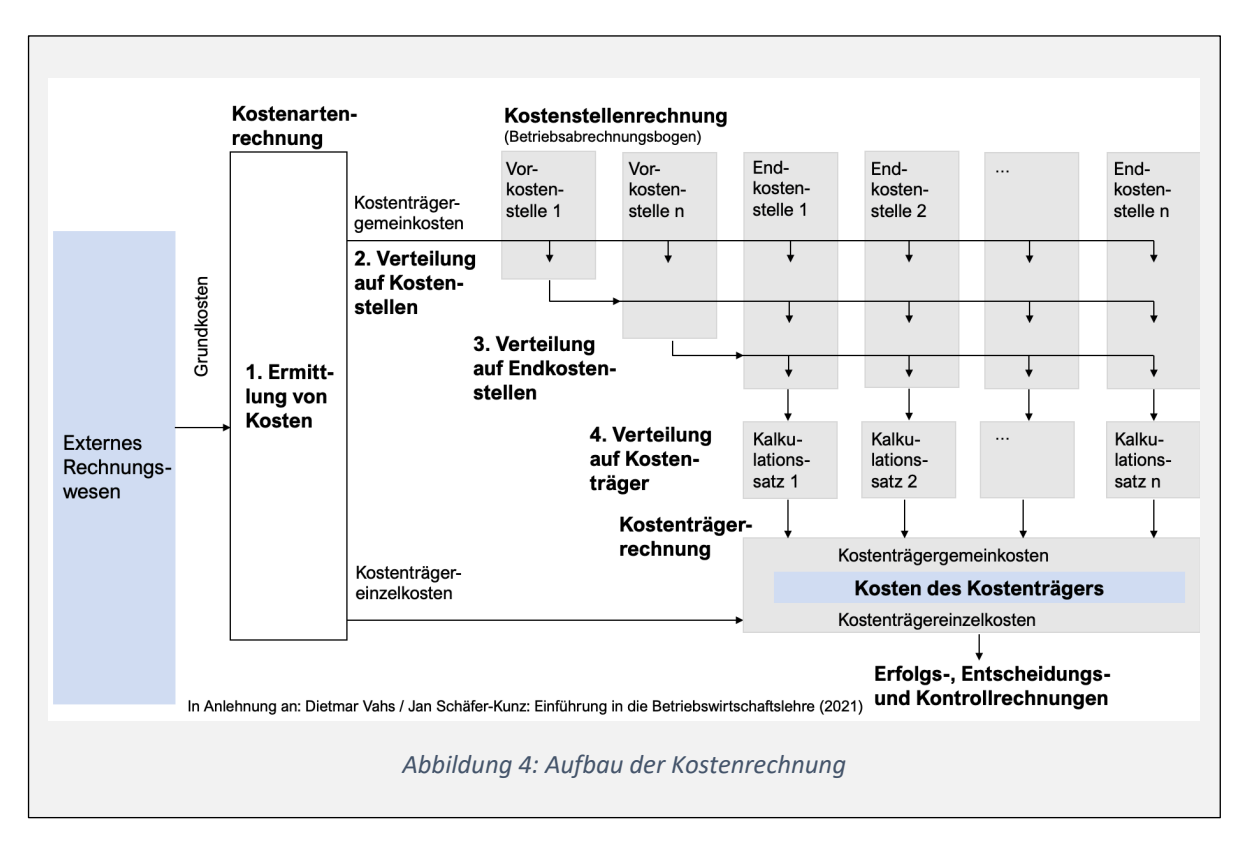

In den meisten Fällen lassen sich Kosten nicht direkt zuordnen. Die Summe der Gemeinkosten ist also häufig höher als die Summe der direkt zurechenbaren Einzelkosten. Die Zurechnung der Gemeinkosten erfolgt über eine Schlüsselung. Die Schlüsselung erfolgt im Rahmen der Kostenstellenrechnung (KSR).

Kostenstellen schlüsseln. Das Ziel ist, die Kosten derartiger Vorkostenstellen so zu verteilen, dass am Ende nur vier Endkostenstellen übrig bleiben, für die dann ein Zuschlagssatz auf die Einzelkosten ermittelt wird. Die vier Endkostenstellen

Die Abschreibungen einer Produktionshalle lassen sich den Produkten, die darin gefertigt werden, nicht direkt zuordnen. Sie fallen auch an, wenn nicht produziert wird. Um eine Zurechnung zu den Produkten zu ermöglichen, gibt es die Kostenstellenrechnung. Ein technisches Tool in dieser Kostenstellenrechnung ist der Betriebsabrechnungsbogen. Darüber werden (Gemein-)Kostenarten auf die einzelnen Kostenstellen verteilt. Eine Kostenstelle ist ein Zurechnungsobjekt, dem Kosten zugeordnet werden. Häufig wird auch davon gesprochen, dass es der Ort ist, an dem die Kosten entstehen. Im einfachsten Fall bietet es sich an, Kostenstellen für die betrieblichen Funktionen Beschaffung, Produktion, Vertrieb oder die Verwaltung zu bilden. Je nachdem wie differenziert die Auswertungen später erfolgen sollen, ist eine feingliedrigere Bildung von Kostenstellen notwendig. Am Ende wird die Verdichtung einer Kostenstelle auf die nächste Kostenstelle anhand des Betriebsabrechnungsbogen (BAB) vorgenommen. Teilweise ist es sehr schwierig, die Kosten den Kostenstellen genau zuzuordnen. Beispielsweise kann es auch Kostenstellen geben, die für andere Kostenstellen tätig sind. Dazu zählt beispielsweise die Kantine. Die Summe der Kantinenkosten lässt sich über die Anzahl der zugeordneten Mitarbeitenden auf alle anderen Kostenstellenrechnung Kostenstelle Betriebsabrechnungsbogen

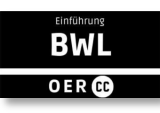

lauten: Materialkosten, Produktionskosten, Vertriebskosten und Verwaltungskosten.

In der Kostenträgerrechnung – als letztem Teilbereich der Kostenrechnung – erfolgt eine detaillierte Zuordnung und Addition der Kosten, die durch die KostenKostenträgerrechnung

#### Merke:

- Im Rahmen der Kosten- und Leistungsrechnung sind Unternehmen nicht an gesetzliche Vorgaben gebunden, sondern können ihre Rechnungen so erstellen, wie es ihnen hilft.
	- o Das ist ein wichtiger Unterschied zum externen Rechnungswesen, denn hier müssen sich die Unternehmen bei der Weitergabe der Informationen genau an Gesetz und Vorgaben halten.
- Kosten und Leistungen unterscheiden sich von den Begrifflichkeiten, die im externen Rechnungswesen verwendet werden.
- Die Ziele der Kosten- und Leistungsrechnung erstrecken sich auf die Kalkulation, die Betriebserfolgsrechnung und die Entscheidungsunterstützung sowie die Kostenkontrolle.
- Die klassische Kostenrechnung erstreckt sich auf die Kostenartenrechnung, die Kostenstellenrechnung und die Kostenträgerrechnung.

träger verursacht wurden. Dies sind die sogenannten Selbstkosten (SK), welche als langfristige Preisuntergrenze für ein Produkt fungieren. Nur auf Basis der Kenntnis, welche Kosten ein einzelnes Produkt oder eine Dienstleistung verursacht hat, lässt sich ein realistischer Preis ermitteln.

# **XVI-2. Kostenartenrechnung**

### **XVI-2.1. Kostenermittlung**

Im Mittelpunkt der **Kostenartenrechnung (KAR**) steht die Frage nach dem Ursprung der Kosten, mit anderen Worten der Kostenart.

Zunächst erfolgt die Ermittlung bzw. Feststellung der Kosten primär entsprechend der **verbrauchten Produktionsfaktoren.** Typischerweise werden Kosten getrennt nach Materialkosten (für den Verbrauch von Roh-/Hilfs-/Betriebsstoffen), Personalkosten, Abschreibungen, Zinsen, Steuern oder Abgaben, sowie auch weiteren kalkulatorischen Kosten erfasst. Beratungs- oder Energiekosten gehören mit zu den Kostenarten und werden häufig – da sie von externen Unternehmen erbracht werden – auch als Fremdleistungen bezeichnet.

Im Zusammenhang mit den Kostenarten ist noch zu beachten, dass das interne Rechnungswesen hier auf die Daten der Finanzbuchhaltung zurückgreift, die wiederum dem externen Rechnungswesen zugerechnet wird. Die Erfassung der unterschiedlichen Kostenarten erfolgt nämlich in Form von unterschiedlichen Konten, auf welche die Eingangsbelege gebucht werden. Die Personalkosten eines Monats ergeben sich dann aus der Summe der Salden aller Konten, auf denen die Personalaufwendungen in der Finanzbuchhaltung erfasst wurden. Wird bei der Erfassung dieser Aufwendungen auch die jeweilige Kostenstelle mitkontiert, so lassen sich die Personalkosten später auch den Kostenstellen zurechnen.

### **XVI-2.2. Kategorisierung von Kosten**

Nach der Kostenermittlung und Unterscheidung der Kostenart, erfolgt eine Kategorisierung oder Charakterisierung der Kosten entsprechend der Zurechenbarkeit auf Kostenträger. Dabei sind Einzel- und Gemeinkosten zu unterscheiden. Zurechenbarkeit auf Kostenträger

> Zudem kann auch hier – bereits in Vorbereitung auf die Kostenträgerrechnung – eine Unterscheidung nach den betrieblichen Tätigkeiten vorgenommen werden. Unterscheiden lassen sich dann z. B. Kosten im Zusammenhang mit der Beschaffung wie Einkauf und Lagerung (Materialbereich), Kosten der Produkterstellung (Fertigungsbereich), Kosten im Rahmen der Verwaltung (Verwaltungsbereich) und Kosten in Bezug auf die Veräußerung des Produktes (Vertriebsbereich).

### **XVI-2.2.1. Einzelkosten**

Immer wenn sich einem Kostenobjekt – in der Regel dem Produkt, der Kostenstelle oder auch einem Projekt – Kosten direkt zurechnen lassen, wird von Einzelkosten gesprochen. Sie werden auch als direkte Kosten bezeichnet. Einzelkosten lassen sich also direkt bzw. unmittelbar einem Kostenträger zuordnen.

Kostenarten basieren auf Konten der Finanzbuchhaltung

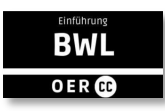

Bei Kostenstellen ist es etwas verwirrend, denn diese werden eigentlich gebildet, um Gemeinkosten zu verteilen. Aber es geht um den Grad der Kostenzurechnung. Wenn Kosten schon nicht Kostenträgern direkt zugerechnet können, so wird es doch genauer, wenn sie zumindest der Kostenstelle direkt zugeordnet werden. In diesem Zusammenhang wird von Kostenstelleneinzelkosten gesprochen.

Zur Veranschaulichung ein konkretes Beispiel: Bei der Fertigung eines Holztisches zählt das verbrauchte Material unzweideutig zu den Einzelkosten. Der Verbrauch an Holz lässt sich unmittelbar dem Endprodukt Holztisch zuzurechnen, daher handelt es sich um Materialeinzelkosten (MEK).

Weitere Einzelkosten sind typischerweise auch die Arbeitsstunden, die benötigt werden, um den Tisch herzustellen. Wenn der Geselle oder die Gesellin 3 Stunden und der Tischlermeister 1 Stunde mit der Herstellung eines Holztisches beschäftigt sind, lassen sich diese Zeiten mit den entsprechenden Stundensätzen multiplizieren und direkt dem Tisch zurechnen. Das sind Fertigungslöhne, die auch als Fertigungseinzelkosten (FEK) kategorisiert werden können. Für die überwiegende Anzahl von Produktionsprozessen lassen sich auf diese Weise Materialeinzelkosten und Fertigungseinzelkosten erfassen.

Es gibt allerdings auch spezielle Einzelkosten, die ggf. unregelmäßig anfallen. Wünscht ein Kunde beispielsweise eine Expresslieferung, die sonst nicht vorgesehen ist, so handelt es sich um Sondereinzelkosten des Vertriebs, die für andere Produkte nicht anfallen würden. Weitere Beispiele für Sondereinzelkosten sind Prototypen oder Modelle, die nur für ein spezielles Produkt erstellt wurden.

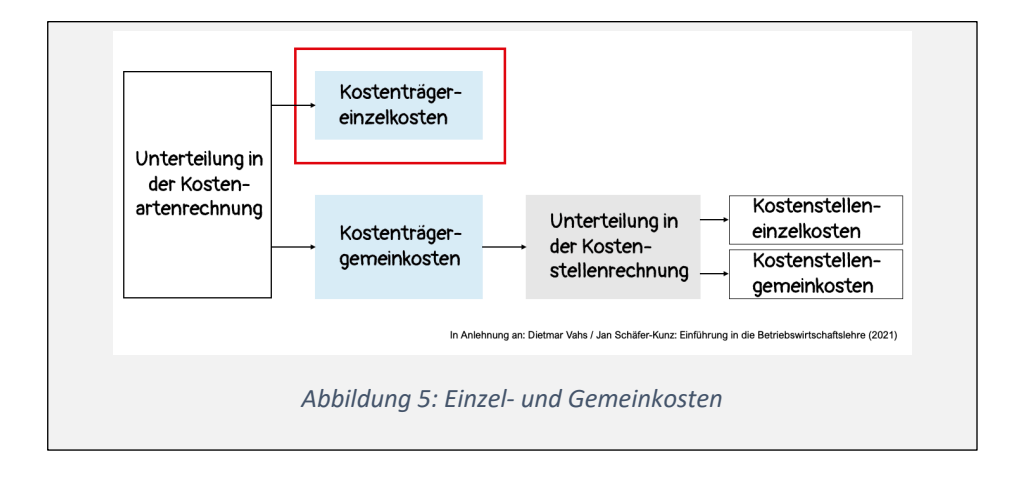

### **XVI-2.2.2. Gemeinkosten (echte)**

Ist die Zurechnung auf den Kostenträger nicht ohne Weiteres möglich, so handelt es sich um Gemeinkosten, die auch als indirekte Kosten bezeichnet werden. Als Gemeinkosten kommen häufig die Abschreibungen einer Maschine in Betracht, die für mehrere Produkte verwendet wird.

Werden die einzelnen Holzbeine mit der Hobelmaschine bearbeitet, kann z. B. die Abschreibung nicht unmittelbar dem einzelnen Tisch zugerechnet werden. Die Kosten der Maschine verteilen sich nicht stückmäßig auf das Produkt, sondern über die Periode. Anders wäre es ggf. bei einer leistungsabhängigen

Kostenstelleneinzel-

kosten

Materialeinzelkosten

Fertigungseinzelkosten

Sondereinzelkosten

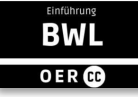

Abschreibung. Das geht zum Beispiel bei Fahrzeugen, bei denen Abschreibung und Betriebskosten über die gefahrenen Kilometer verrechnet werden können. Die Abschreibungen der Hobelmaschine entstehen im Zusammenhang mit der Fertigung, sie zählen daher zu den Fertigungsgemeinkosten (FGK). Auch das Gehalt eines Schichtleiters ist nicht einem einzelnen Tisch zurechenbar und wird als Gemeinkosten erfasst. Ein weiteres Beispiel für Gemeinkosten sind die Lagerkosten für die Rohstoffe. Auch hier sind die Abschreibungen wie auch die Energiekosten (z. B. für Heizung oder Kühlung der Lagerhalle) nicht dem Produkt direkt zurechenbar. Da sie sich auf das Material beziehen, zählen diese Kosten zu den Materialgemeinkosten (MGK). Die Kosten des Leitungs- und Verwaltungsapparats, beispielsweise das Gehalt der Geschäftsführung, der Angestellten innerhalb der Buchführungsabteilung oder die Kosten für die Büroräume, sind Kostenträgern prinzipiell nicht direkt zurechenbar. Hier handelt es sich um Verwaltungsgemeinkosten (VwGK). Schließlich zählen die Kosten des Vertriebs, z. B. Werbungskosten oder Versandkosten, sofern diese nicht speziellen Produkten zurechenbar sind, zu den Vertriebsgemeinkosten (VtrGK). Fertigungsgemeinkosten Materialgemeinkosten Verwaltungsgemeinkosten Vertriebsgemeinkosten

### **XVI-2.2.3. Unechte Gemeinkosten**

Im Zusammenhang mit der Differenzierung in Einzel- und Gemeinkosten gibt es die unechten Gemeinkosten, die der Erwähnung bedürfen.

Von unechten Gemeinkosten wird gesprochen, wenn eine Zurechnung auf den Kostenträger tendenziell möglich wäre, hierauf aber aus wirtschaftlichen Gründen verzichtet wird, weil die Erfassung zu aufwändig wäre und trotz fehlender Berücksichtigung das Ergebnis nicht wesentlich verfälscht wird.

Dies ist typischerweise bei Kleinteilen und Betriebs- und Hilfsstoffen der Fall. Hilfsstoffe gehen direkt in das Produkt ein, sind aber nicht dessen wesentlicher Bestandteil (z. B. Leim für einen Tisch). Betriebsstoffe sind z. B. das Benzin für eine Maschine. Es ist daher verständlich, dass es sehr aufwendig wäre, jeden Milliliter Leimverbrauch oder jede Schraube für jeden Tisch als Einzelkosten zu erfassen und sich die Kostenkalkulation für diesen Tisch nur geringfügig erhöhen würde. Daher genügt es, diese Kosten als Materialgemeinkosten zu verrechnen. In diesem Fall handelt es sich um sogenannte unechte Materialgemeinkosten.

Ebenso könnten natürlich auch für jedes Verkaufsgespräch oder jeden Buchungssatz mit Bezug auf den Tisch ein Kostenanteil ermittelt werden und eine direkte Zurechnung zum Kostenträger erfolgen. Aber auch hier wird ersichtlich, dass Aufwand und Nutzen in keinem vertretbaren Verhältnis stehen. Die unechten Gemeinkosten sind also Einzelkosten, die dann vereinfacht, pauschal über den später in der Kostenstellenrechnung für die Gemeinkosten ermittelten Zuschlagssatz auf den Kostenträger verteilt werden.

Auf die Zurechnung auf den Kostenträger wird aus wirtschaftlichen Gründen verzichtet

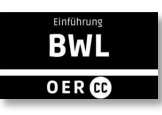

Da ein wesentliches Ziel der Kostenrechnung in der Kalkulation besteht, resultiert natürlich trotzdem die Notwendigkeit, die Gemeinkosten den Kostenträgern zuzurechnen. Per Definition geht das nicht direkt. Also verwendet die Kostenrechnung hier das Instrument der Schlüsselung. Gemeinkosten werden zunächst auf Kostenstellen gesammelt und von dort über sogenannte Verteilungsschlüssel auf Kostenträger verrechnet.

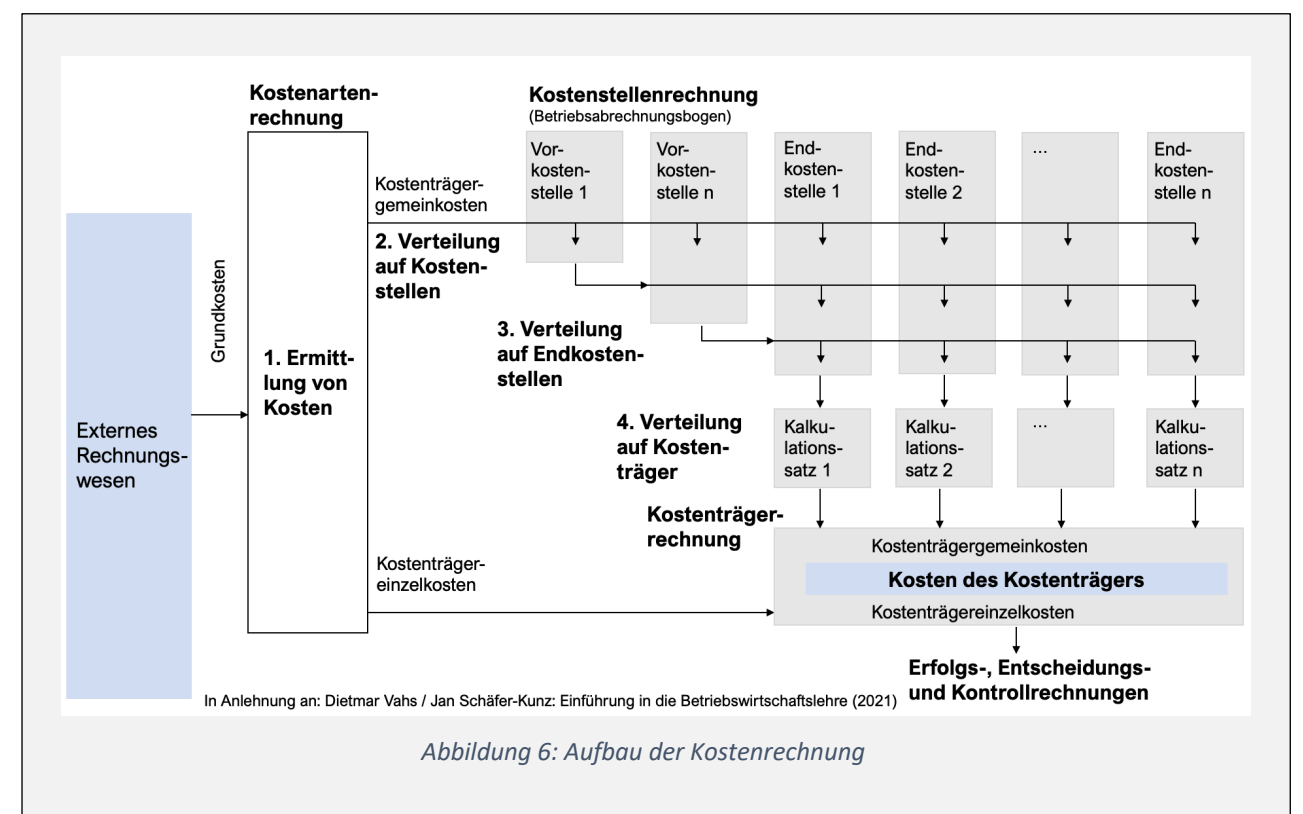

Zur Verdeutlichung lohnt ein nochmaliger Blick auf die die Kostenrechnung im Zusammenhang. Im 4. Schritt wird mithilfe des Betriebsabrechnungsbogens (BAB) ein prozentualer Zuschlagssatz – oder auch Kalkulationssatz – für jeden Bereich ermittelt, mit dem dann die Einzelkosten beaufschlagt werden können.

#### Merke:

- In der Kostenartenrechnung wird ermittelt, welche Kosten entstehen.
	- o Anschließend erfolgt die Kategorisierung oder Charakterisierung der Kosten entsprechend der Zurechenbarkeit auf Kostenträger.
- Es wird zwischen Einzel- und Gemeinkosten unterscheiden. Einzelkosten können einem Kostenträger direkt zugeordnet werden, Gemeinkosten nicht.
- Unechte Gemeinkosten könnten theoretisch einem Kostenträger zugeordnet werden. Aufgrund des hohen Ermittlungsaufwand wird jedoch darauf verzichtet.

# **XVI-3. Kostenstellenrechnung**

Dieser Abschnitt widmet sich der Kostenstellenrechnung. Erläutert wird der Aufbau und der dazugehörige Betriebsabrechnungsbogen (BAB). Die generelle Vorgehensweise wird vorgestellt und mit einem ausführlichen Beispiel veranschaulicht.

### **XVI-3.1. Aufbau**

In der Kostenstellenrechnung werden die Kosten weiterverrechnet, die nicht unmittelbar den Kostenträgern als Einzelkosten zugerechnet werden können. In den vorangegangenen Abschnitten wurde bereits ausgeführt, dass es sich bei diesem Kostentyp um Gemeinkosten handelt. Sie werden nach dem Ort der Kostenentstehung, den Kostenstellen, kontiert. Die Kostenstelle ist also der Ort, an dem die Kosten entstanden sind. Der Begriff Ort ist hier nicht räumlich zu verstehen, sondern eher im Sinne von Verantwortung. Eine Kostenstelle ist immer einer Person zugeordnet, die die übergeordnete Verantwortung für die Entstehung der Kosten trägt. Auch ist es üblich, alle Mitarbeitenden immer mindestens einer Kostenstelle zuzuordnen, damit Lohn- und Gehaltskosten nach den Orten ihrer Entstehung verteilt werden können. Der oder die Kostenstellenverantwortliche muss beispielsweise Bestellungen gegenzeichnen und Zahlungen freigeben, wenn nach erfolgter Lieferung die Rechnungen eingehen. In der Lektion VI, Controlling, wurde bereits ausführlich auf die Budgetierung eingegangen. Budgets sind die für die nächste Periode geplanten Kosten, für eine oder mehrere Kostenstellen zusammengefasst.

Im Rahmen der Kostenstellenrechnung ist auch eine Verdichtung der Kosten notwendig. Vorkostenstellen werden dazu auf (häufig) vier Hauptkostenstellen geschlüsselt. Die Bildung der Hauptkostenstellen orientiert sich am Leistungserstellungsprozess: Materialbereich, Fertigungsbereich, Verwaltungsbereich und Vertriebsbereich. Sofern keine weitere Schlüsselung mehr erfolgt, werden diese dann auch als Endkostenstellen bezeichnet. Die Zuordnung auf die Kostenstellen erfolgt entweder direkt oder über sogenannte Verteilungsschlüssel innerhalb eines technischen Instruments, dass als Betriebsabrechnungsbogen (BAB) bezeichnet wird. Der BAB ist quasi ein Synonym für die Kostenstellenrechnung. Vorkostenstellen

> Nach Verteilung aller Gemeinkosten lassen sich abschließend über die Bildung einer Relation zu den jeweiligen Einzelkosten sogenannte Zuschlagssätze (konkret Gemeinkostenzuschlagssätze) ermitteln, die dann auch für künftige Angebote zur Angebotspreisfindung genutzt werden können. Die Struktur und Vorgehensweise zur Aufstellung eines BABs wird im Folgenden erklärt.

### **XVI-3.2. Betriebsabrechnungsbogen**

Die Vorgehensweise innerhalb der Kostenstellenrechnung unter Verwendung eines BABs lässt sich in vier Schritte aufteilen. Diese werden zunächst konzeptionell behandelt. Im Anschluss folgt ein ausführliches Beispiel.

Kostenstellen sind der Ort der Kostenentstehung

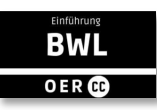

### **XVI-3.2.1. Strukturierung der Kostenstellen**

Zunächst ist der Betrieb in sinnvolle Orte der Kostenentstehung aufzuteilen. Mit anderen Worten, es ist festzulegen, für welche Verantwortungsbereiche Kostenstellen gebildet werden sollen. Die im einfachsten Fall gegebenen vier Endkostenstellen "Material, Fertigung, Verwaltung und Vertrieb" setzen sich typischerweise aus mehreren Kostenstellen zusammen, die später zusammengefasst werden. Daneben werden in der Regel noch weitere Kostenstellen gebildet, um die Entstehung und Entwicklung der Kosten zu monitoren und zu kontrollieren. In der Systematik des BABs sind dies Vorkostenstellen, also Kostenstellen, die als Vorleistung für die Endkostenstellen dienen.

Beispiele sind betriebsübergreifende Geschäftstätigkeiten, wie die Buchführungsabteilung, Marketingabteilung oder auch die Kantine. Vorkostenstellen werden dann nach einem festzulegenden Verteilungsschlüssel innerhalb des BAB weiter auf die Endkostenstellen umgelegt. Die verschiedenen Kategorien von Kostenstellen orientieren sich dabei in der Regel am Produktionsprozess, Haupt-, Neben- und Hilfskostenstellen. Gleichzeitig lassen sich diese auch entlang der weiteren Schlüsselung differenzieren in Vor- und Endkostenstellen, wobei nur Vorkostenstellen weiter umgelegt werden.

#### **XVI-3.2.2. Kostenzuordnung**

Bei der Zuordnung lassen sich wiederum Einzel- und Gemeinkosten unterscheiden. Allerdings nicht in Bezug auf den Kostenträger, sondern in Bezug auf die Kostenstelle. Kostenstelleneinzelkosten sind einer Kostenstelle direkt zurechenbar, wie z. B. die Abschreibung eines Fahrzeugs, welches zum Verantwortungsbereich der Kostenstelle zählt. Daneben gibt es die Kostenstellengemeinkosten, die sich einer einzelnen Kostenstelle nicht unmittelbar zurechnen lassen. Sie werden über Verteilungsschlüssel auf verursachende Kostenstellen verteilt. Ein Beispiel ist die Gebäudeversicherung für das gesamte Unternehmen. Diese Verteilungsschlüssel sind in der Regel mengenmäßige bzw. wertmäßige Maßstäbe, über die eine verursachungsgerechte Kostenzuordnung erfolgen kann. Für die Verteilung der Kosten einer Kantine könnten z. B. die Mitarbeitendenzahlen in den jeweiligen Kostenstellen "Materiallager, Fertigung, Verwaltung oder Vertrieb" genutzt werden. Darüber hinaus könnten Raumkosten nach m<sup>2</sup> oder m<sup>3</sup> verteilt werden, Energiekosten nach verbrauchten kWh oder Buchhaltungskosten nach der Anzahl der Buchungen für die jeweiligen Abteilungen.

Neben dem Verursachungsprinzip findet auch das Kostentragfähigkeitsprinzip bei der Schlüsselung Anwendung. Dabei erfolgt die Verteilung nach dem Verhältnis von Kosten oder Umsätzen.

### **XVI-3.2.3. Verdichtung der Kosten**

Damit in der abschließenden Kostenträgerrechnung – die ja der Kalkulation der Produktpreise dient – nicht immer die Kostenanteile von Hunderten von Kostenstellen zusammengerechnet werden müssen, werden Neben- und Hilfskostenstellen auf Endkostenstellen umlegt bzw. verdichtet. Im BAB sind horizontal aufnehmende und vertikal abnehmende Kostenstellen dargestellt. Die Verteilung geschieht über das sogenannte Stufenleiterverfahren bzw. Treppenverfahren, Kostenstelleneinzelkosten Kostenstellengemeinkosten

Stufenleiterverfahren

von einer Kostenstelle zur nächsten. Es wird unterstellt, dass eine Kostenstelle immer nur abnehmende oder nur abgebende Kostenstelle sein kann. Praktisch erfolgt also immer eine Weiterverrechnung und Reduzierung der betroffenen Vorkostenstellen, unter Zuhilfenahme von Verteilungsschlüsseln.

Zur Vereinfachung bleiben Selbstverbräuche von Kostenstellen, oder auch gegenseitige Belieferungen von Kostenstellen, im Stufenleiterverfahren in der Regel unberücksichtigt. Ein Beispiel wäre, wenn die Mitarbeitenden in der Kantine auch selbst essen. Streng genommen dürften diese Kosten nicht auf andere Kostenstellen weiter verteilt werden. Auch gegenseitige Leistungsbeziehungen zwischen Vorkostenstellen lassen sich über das anbauorientierte Stufenleiterverfahren nicht ohne Weiteres berücksichtigen. Dazu wäre das weitaus komplexere Simultanverfahren in Form eines linearen Gleichungssystems notwendig.

### **XVI-3.2.4. Addition der Gesamtkosten**

Nach erfolgter Schlüsselung aller Vorkostenstellen werden die unmittelbar und mittelbar zugerechneten Kosten addiert. Wichtig ist, dass am Ende, nach Verteilung und Umlage der Kosten auf die Kostenstellen, die gesamte Höhe der Kosten unverändert geblieben ist. Basierend auf den Gesamtkosten je Endkostenstelle erfolgt in der Kostenträgerrechnung die Ermittlung von Zuschlagssätzen sowie die Ableitung der Selbstkosten und des Verkaufspreises.

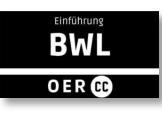

### **XVI-3.3. Anwendungsbeispiel**

Das Beispiel der Holztischmanufaktur aus der Kostenartenrechnung wird fortgeführt. Schwerpunktmäßig fallen für Materialkosten, Personalkosten, Energiekosten, Abschreibungen und Werbekosten pro Jahr die Werte Abbildung 7 an. Vereinfachend wird angenommen, dass in der Kantine nur Personalkosten anfallen.

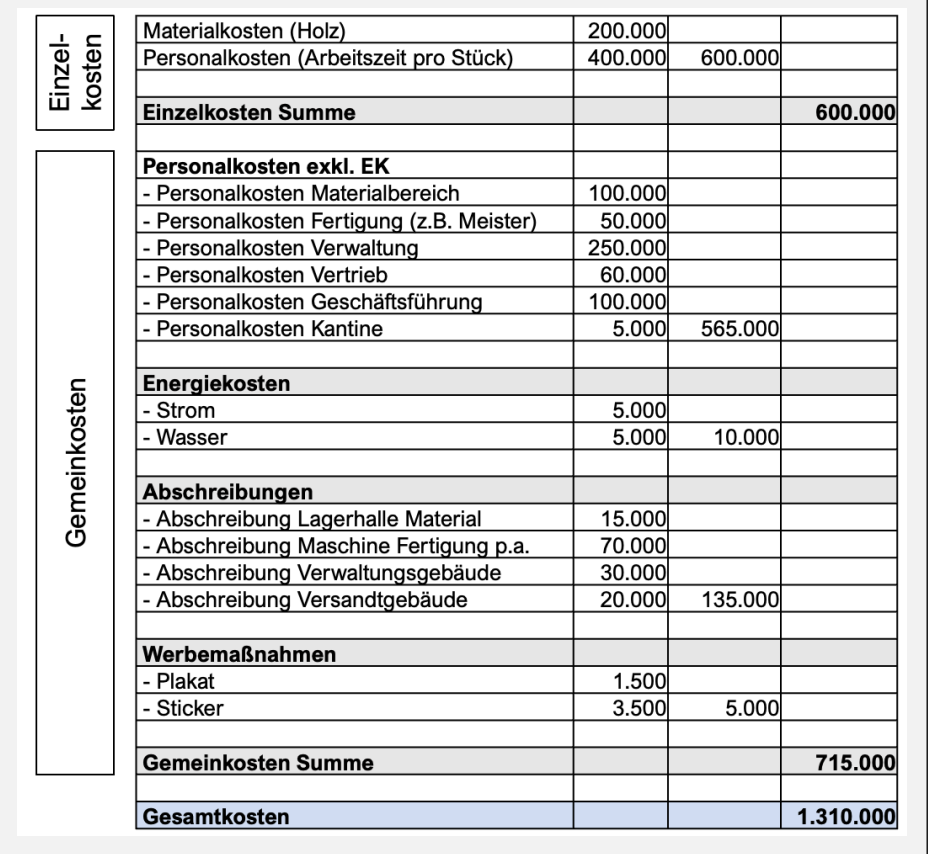

*Abbildung 7: Anwendungsbeispiel Holztischmanufaktur*

Aus der Kostenartenrechnung ist bekannt, dass die Materialkosten sowie bestimmte Personalkosten stückbezogen sind und somit unmittelbar dem Kostenträger zugerechnet werden können. Es handelt sich also um Einzelkosten, die im weiteren Verlauf der Kostenstellenrechnung nicht mehr betrachtet werden.

In Summe sind also 715.000 Euro in der Kostenstellenrechnung zu verteilen.

Im ersten Schritt geht es um die Ermittlung und Strukturierung der Kostenstellen. In unserem Beispiel seien nun die vier Endkostenstellen gegeben: Material, Fertigung, Verwaltung und Vertrieb. Zudem sind Vorkostenstellen für Energie (sprich Energieerzeugung, z. B. in Form eines Aggregats), den Geschäftsführungsbereich sowie die Kantine gebildet worden.

> Viele Kostenstellen => wenig Schlüsselung

 $\Gamma$ 

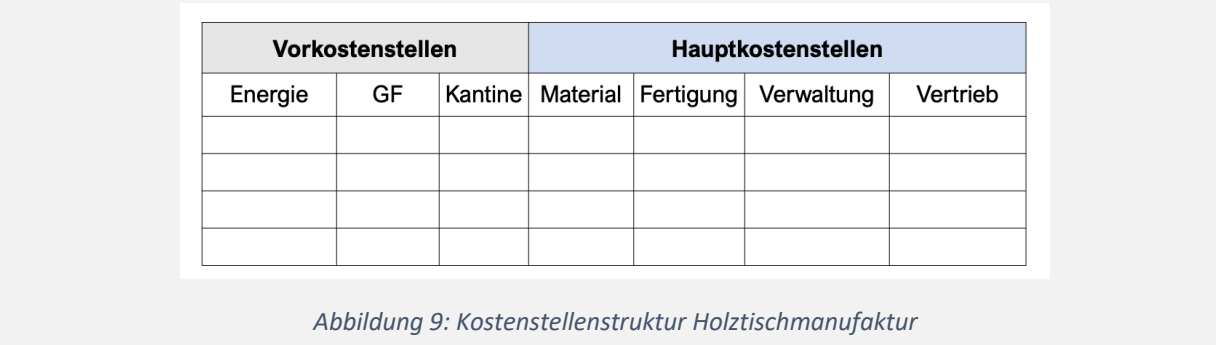

Im Schritt 2 werden nun die Kostenträgergemeinkosten, unmittelbar oder über eine Schlüsselung, den Kostenstellen zugeordnet. Im Beispiel wird vereinfacht davon ausgegangen, dass es sich bei allen Kosten um Kostenstelleneinzelkosten handelt, sodass sich alle Kosten genau einer Kostenstelle zuordnen lassen. Dies ist auch dem Umstand zu verdanken, dass für Energie, Geschäftsführung und Kantine eigene Kostenstellen gebildet wurden. Andernfalls könnte bereits hier

 $\overline{\phantom{0}}$ 

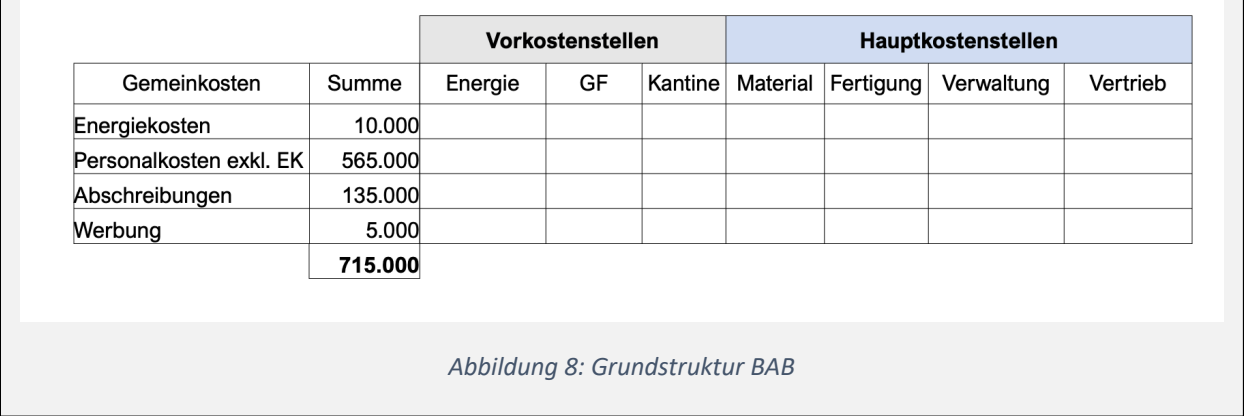

eine Verteilung über einen Verteilungsschlüssel notwendig werden. Hier wird deutlich: Je differenzierter Kostenstellen gebildet werden, desto weniger Schlüsselung ist notwendig.

Im dritten Schritt erfolgt die Aufstellung des eigentlichen Betriebsabrechnungsbogens. In der ersten Spalte werden die Summen der Kostenträgergemeinkosten für Energiekosten, Personalkosten (ohne Einzelkosten), Abschreibungen und Werbung aufgetragen. Für jede Kostenstelle wird eine Spalte hinzugefügt.

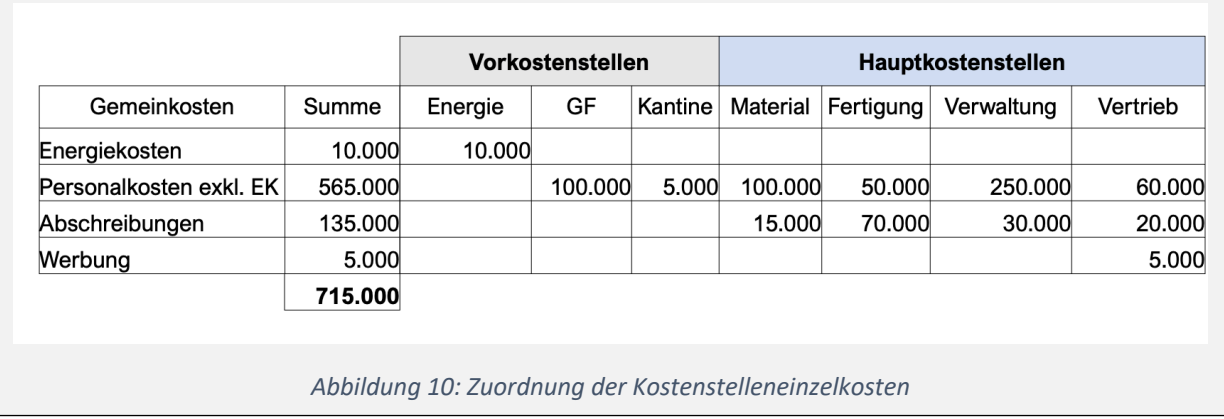

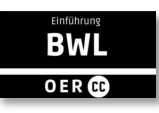

Zunächst sind die Kostenstelleneinzelkosten den Kostenstellen zuzuordnen. Aus der Aufgabenstellung ist bekannt, wie sich die Kosten verteilen (s. Abb. 10).

Nun kann die Umlage der Vorkostenstellen auf die Endkostenstellen erfolgen. Wie ausgeführt kommt das Stufenleiterverfahren zur Anwendung. Als erstes wird die Kostenstelle, die keine Kosten mehr von einer anderen Kostenstelle empfängt, umgelegt. Im vorliegenden Beispiel ist das die Kostenstelle Energie mit 10 TE. Eine Verteilung auf die weiteren Kostenstellen geschieht über die Verteilungs- oder Umlageschlüssel. Aufgrund verschiedener Stromzähler, die vor fünf Jahren verbaut wurden, lässt sich der Energieverbrauch relativ verursa-

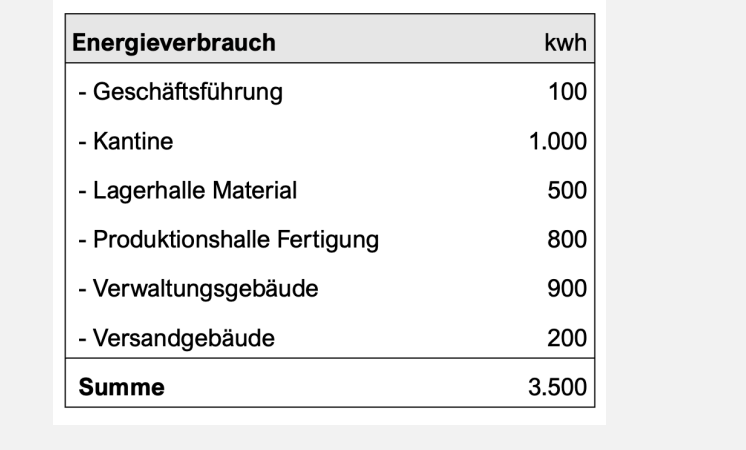

*Abbildung 11: Energieverbrauch Holztischmanufaktur*

chungsgemäß über den Verbrauch der Kilowattstunden schlüsseln. Die Ablesung der Zähler ergibt folgende Verteilung:

Durch Division der Summe der Energiekosten durch die gesamten kWh (also 10.000 Euro / 3.500 kWh = 2,857 Euro) ergeben sich der wertmäßige Anteil. Pro kWh fallen Kosten in Höhe von 2,857 Euro an. Dieser Wert kann nun mit dem Verbrauch in kWh multipliziert werden. Für die Kostenstelle der Geschäftsführung resultiert ein Verbrauch von 100 kWh, also von 285,71 Euro.

Nun erfolgt die weitere Umlage auf weitere Kostenstellen, und es wird ersichtlich, warum dieses Verfahren Stufenleiter oder Treppenverfahren genannt wird. Die umgelegten Kosten der Energiekostenstelle haben die in den weiteren Vorkostenstellen zu verteilenden Kosten erhöht. Ohne Umlage der Energiekostenstelle hätten von der Geschäftsführungskostenstelle 100.000 Euro verteilt werden müssen, nun sind es 100.000 Euro + 285,71 Euro aus der Umlage der Energie.

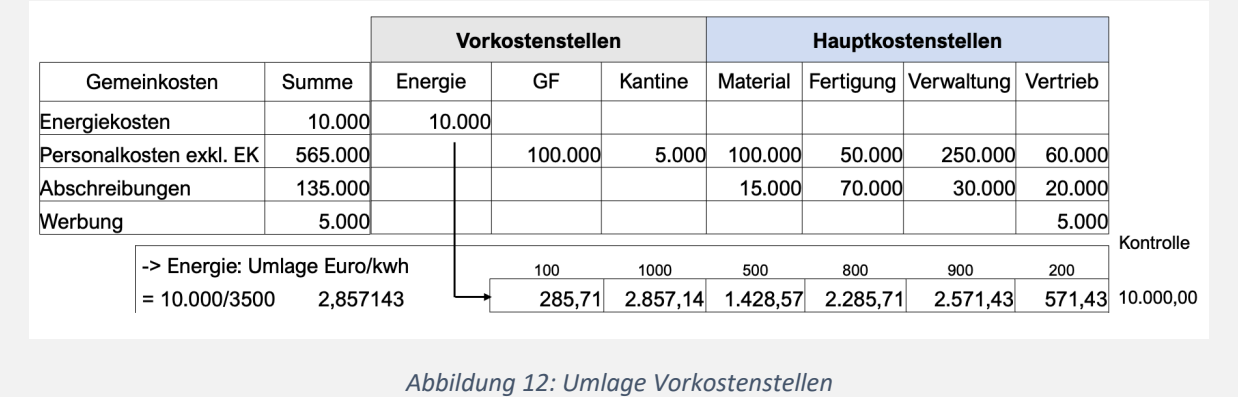

Verteilungs- oder Umlageschlüssel

Die Umlage selbst erfolgt analog wie auch schon zuvor bei den Energiekosten. Für die umzulegenden Kosten von 100.285,71 Euro ist ein Verteilungs-/Umlageschlüssel anzuwenden. In unserer Holztischmanufaktur wird dazu die Mitarbeitendenzahl nach Köpfen verwendet:

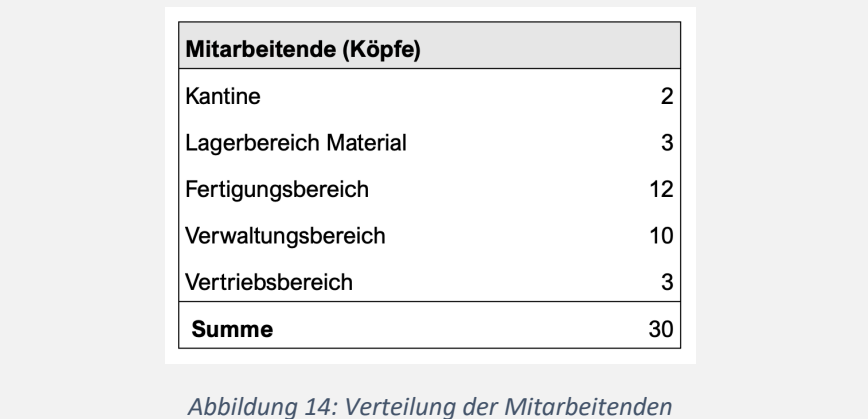

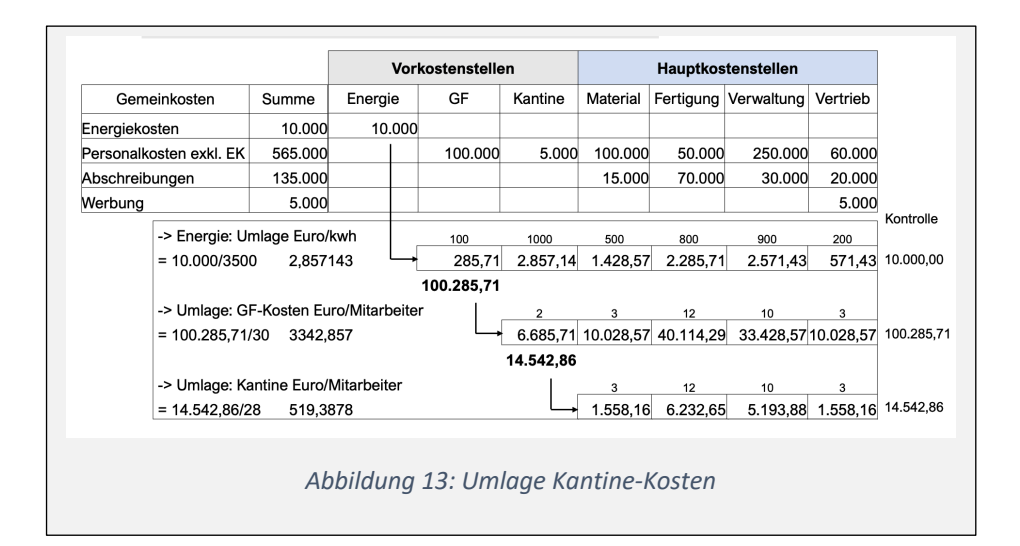

Der wertmäßige Betrag des Umlageschlüssels ist 100.285,71 Euro / 30 Mitarbeitende und somit 3.342,86 Euro/Mitarbeiter\*in. Da kein Selbstverbrauch oder weitere Interdependenzen zu berücksichtigen sind, verteilen sich die umzulegenden 100.285,71 Euro auf 2 Mitarbeitende in der Kantine (sprich 2 \* 3.342,86 Euro = 6.685,71 Euro), 3 Mitarbeitende im Materialbereich (sprich 3 \* 3.342,86 Euro = 10.028,57 Euro) und so weiter, bis wiederum alle Kosten der Geschäftsführung verteilt sind (s. Abbildung 12).

Das Vorgehen für die Kostenstelle Kantine ist analog. Auch hier haben sich die zu verteilenden Kosten von den unmittelbar zugerechneten Kosten in Höhe von 5.000 Euro (Personal) erhöht, um die Umlage der Energiekosten in Höhe von 2.857,14 Euro und die Umlage aus den Geschäftsführungskosten von 6.685,71 Euro.

Somit sind nun 14.542,86 Euro auf die verbleibenden Kostenstellen zu verteilen. Hier soll ebenfalls eine Verteilung auf die Mitarbeitenden in den jeweiligen Kostenstellen erfolgen. Annahmegemäß soll der Selbstverbrauch des Kantinenpersonals vernachlässigt werden. Zudem isst die Geschäftsleitung selbst so gut wie nie in der Kantine, da sich deren Büro an einem anderen Standort befindet.

Somit werden die 14.542,86 Euro auf in Summe 28 Mitarbeitende umgelegt (30 Mitarbeitende minus 2 Mitarbeitende der Kantine). Das ergibt einen wertmäßigen Umlageschlüssel von 519,38 Euro/Mitarbeiter\*in.

Entsprechend der Mitarbeitendenzahl werden der Kostenstelle Material 1.558,16 Euro zugerechnet (3 Mitarbeitende \* 519,38 Euro/Mitarbeiter\*in) usw.

Eine weitere Umlage ist nicht mehr nötig, da nun alle Vorkostenstellen vollständig auf die vier Endkostenstellen umgelegt wurden. Im letzten Schritt erfolgt eine Addition der einzelnen Kosten zu den Gesamtkosten je Endkostenstelle.

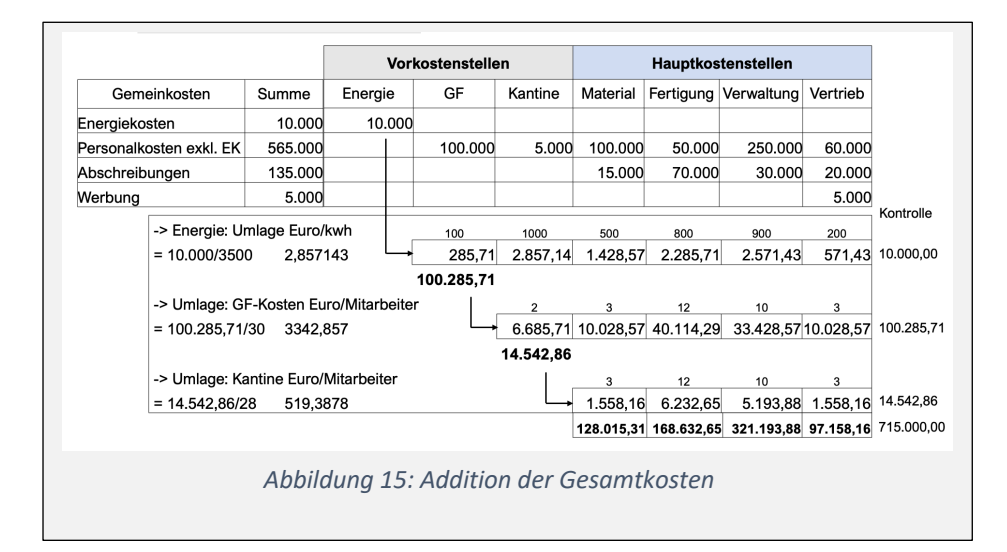

Wir erhalten je Endkostenstelle folgende Werte: 128.015,31 Euro für die Materialkostenstelle, 168.632,65 Euro für die Fertigungskostenstelle, 321.193,88 Euro für die Verwaltungskostenstelle und 97.158,16 Euro für die Vertriebskostenstelle.

Die Summe dieser vier Werte ergibt wieder 715.000 Euro, da sich ja die Summe der Kosten nicht erhöht hat, sondern diese nur anders zugeordnet wurde.

Die gesamten Kosten je Endkostenstelle werden nun zu den Einzelkosten ins Verhältnis gesetzt und wir erhalten Zuschlagssätze. Aber dazu mehr in der nächsten Lerneinheit, bei der wir uns dann die Kostenträgerrechnung vornehmen.

In dieser Lerneinheit haben wir uns mit der Kostenstellenrechnung befasst und sind dabei zunächst auf deren Aufbau eingegangen.

#### Merke:

- Zur Abbildung der Verantwortungsbereiche und Kostenkontrolle werden Kostenstellen gebildet.
- Mithilfe des Betriebsabrechnungsbogens erfolgt die Verteilung der Gemeinkosten in Form von Kostenstelleneinzelkosten.
- Gemeinkosten, die sich Kostenstellen nicht direkt zuordnen lassen, werden unter Anwendung des Stufenleiterverfahrens geschlüsselt.

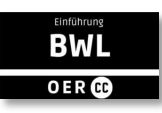

# **XVI-4. Kostenträgerrechnung**

Der vorliegende Abschnitt beschäftigt sich mit der Kostenträgerrechnung. Ihre Aufgabe ist es, die entstandenen Kosten den einzelnen Kostenträgern eines Unternehmens zuzuordnen. Als Kostenträger wird dabei das Produkt oder die Dienstleistung eines Unternehmens verstanden. Zu unterscheiden sind Kostenträgerzeitrechnung und die Kostenträgerstückrechnung.

Die Kostenträgerzeitrechnung wird auch die kurzfristige Erfolgsrechnung oder auch Betriebsergebnisrechnung genannt. Dabei werden die Gesamtkosten einer Abrechnungsperiode für einen Kostenträger ermittelt und den Leistungen gegenübergestellt. Die Erfolgsrechnung wird in Form der Deckungsbeitragsrechnung im nächsten Abschnitt detailliert besprochen.

Den Fokus dieses Abschnittes bildet daher die Kostenträgerstückrechnung, die auch als Kalkulation bezeichnet wird. Sie dient der Bestimmung des Angebotspreises und der Preisuntergrenze eines Produktes. Dies kann bei Entscheidungen helfen, beispielsweise ob bei Abnahme großer Mengen Sonderkonditionen oder Rabatte gewährt werden können und ab welchem Nachlass sich das nicht mehr lohnt. Im Rahmen der Kalkulation können verschiedene Kalkulationsmethoden verwendet werden. Dazu zählen beispielsweise die Zuschlagskalkulation oder die Divisionskalkulation.

Die Vorgehensweise der Kostenträgerrechnung lässt sich in zwei Stufen einteilen: Ermittlung der Gemeinkostenzuschläge und Ermittlung der Selbstkosten.

# **XVI-4.1. Ermittlung Gemeinkostenzuschlagssätze**

Zunächst werden basierend auf den gesamten Kosten der vergangenen Periode, im Rahmen der Kostenstellenrechnung und des BABs, die Zuschlagssätze für die jeweiligen Endkostenstellen ermittelt. Ein Zuschlagssatz bezieht sich auf die Einzelkosten, auf die ein prozentualer Faktor aufgeschlagen wird, um den Anteil an den Gemeinkosten zu erhalten.

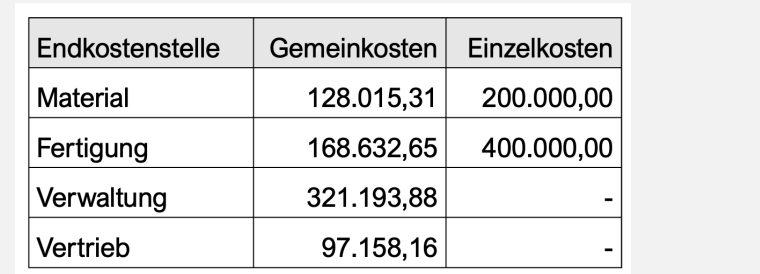

*Abbildung 16: Übersicht Gemein- und Einzelkosten Holztischmanufaktur*

Ausgangsgröße für die Zuschlagssatzermittlung sind die über den Betriebsabrechnungsbogen BAB ermittelten Gemeinkosten je Endkostenstelle (s. Abbildung 16). Sie werden mit der jeweiligen Zuschlagsbasis – also den Einzelkosten – ins Verhältnis gesetzt.

Preisuntergrenze

Die Zuschlagsbasis für die Materialgemeinkosten sind die Materialeinzelkosten, für die Fertigungsgemeinkosten sind es die Fertigungseinzelkosten. Deren Werte erhalten wir aus der Kostenartenrechnung. In unserem Beispiel betragen die Materialeinzelkosten 200.000 Euro und die Fertigungseinzelkosten 400.000 Euro.

Die Zuschlagssätze für das Material und die Fertigung ergeben sich wie folgt:

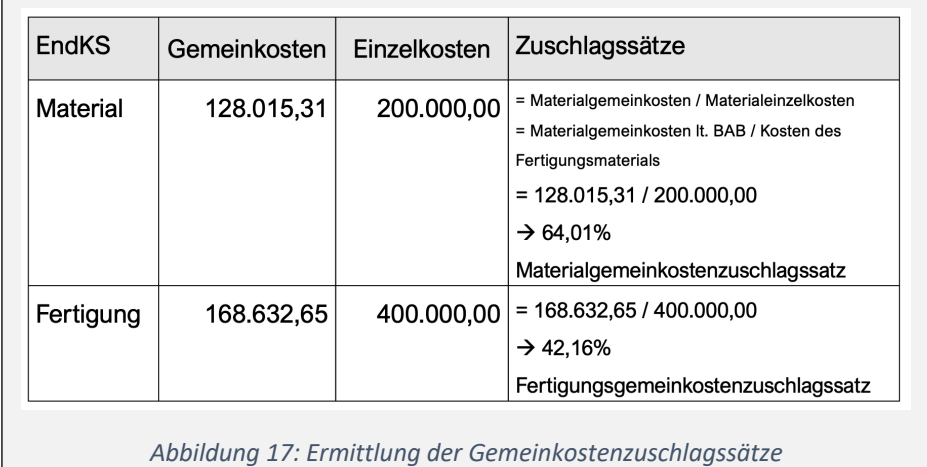

Die Gesamtkosten für jeden Bereich ergeben sich durch die Addition der Einzelkosten und Gemeinkosten. Ggf. sind auch noch Sondereinzelkosten der Fertigung zu berücksichtigen, wenn z. B. besondere Konstruktionszeichnungen angefertigt oder bestimmte Schablonen angefertigt werden müssen. Material- und Fertigungskosten ergeben zusammen die sogenannten Herstellkosten (HK).

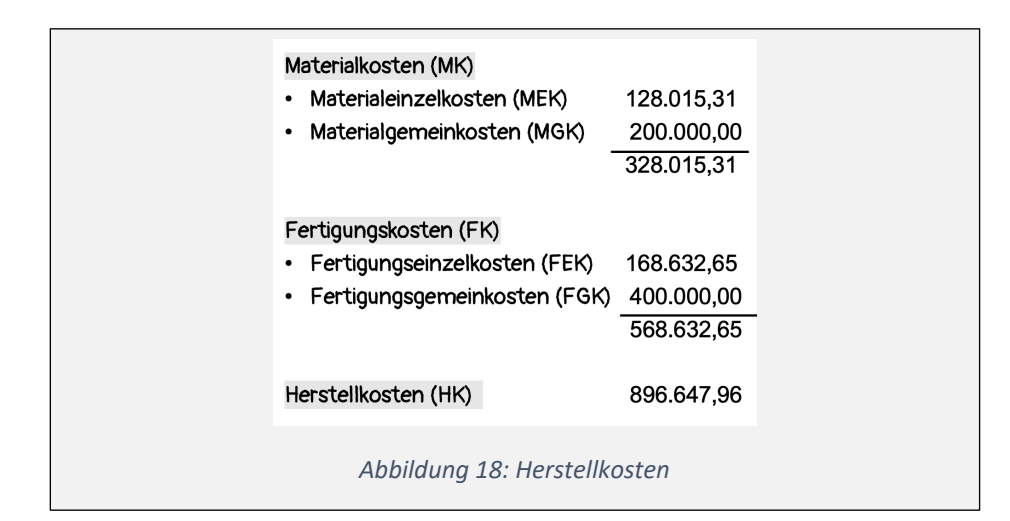

Diese Zwischengröße beschreibt die Kosten, die ganz konkret im Rahmen der Herstellung – also der physischen Leistungserstellung im engeren Sinne – angefallen sind.

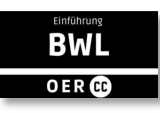

Die Herstellkosten dienen als Basis für die Ableitung der Zuschlagssätze der Verwaltungs- und Vertriebsgemeinkosten, die sich wie folgt berechnen:

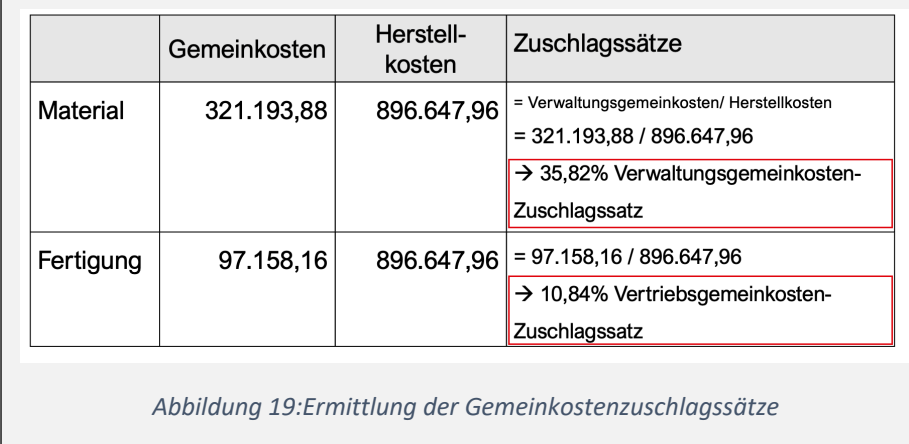

Die abgeleiteten Zuschlagssätze können nun für weitere Angebote berücksichtigt werden, um deren Selbstkosten sowie abgeleitete Verkaufspreise zu ermitteln.

# **XVI-4.2. Selbstkostenermittlung**

Mithilfe der Zuschlagssätze lassen sich die Selbstkosten bestimmen. Den weiteren Beispielrechnungen liegen folgende Annahmen zugrunde (s. Abbildung 20): Für einen neuen Auftrag wird von Materialeinzelkosten in Höhe von 200 Euro,

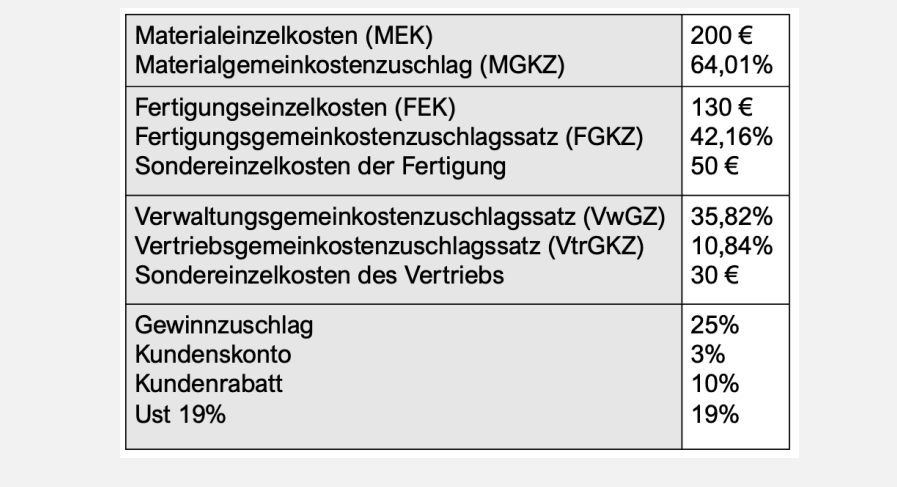

*Abbildung 20: Eingangsgrößen zur Ermittlung der Selbstkosten*

Fertigungseinzelkosten in Höhe von 130 Euro sowie weiteren Sondereinzelkosten für Fertigung und Vertrieb in Höhe von 50 und 30 Euro ausgegangen (die prozentualen Zuschlagssätze wurden basierend auf der Kostenstellenrechnung und der Berechnung der Beziehung zur Basisgröße, wie zuvor dargestellt, ermittelt).

Zur Ableitung der Selbstkosten – das ist die Summe der Herstell-, Verwaltungssowie Vertriebskosten – liegen damit alle relevanten Werte vor. Die Selbstkosten sind die tatsächlich angefallenen Kosten zur Erzeugung des Produktes. Der

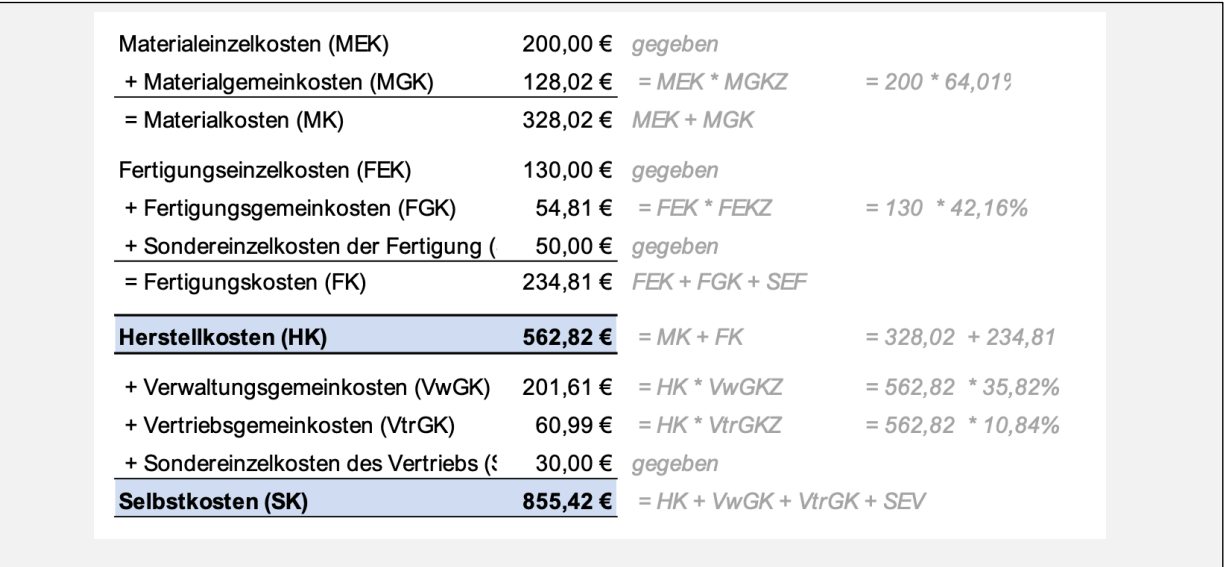

*Abbildung 21: Schema zur Ermittlung von Selbstkosten und Verkaufspreis*

Verkaufspreis sollte daher nicht dauerhaft unter den Selbstkosten liegen. In einzelnen Fällen oder für eine kurze Zeit ist das Angebot von Produkten unterhalb der Selbstkosten nicht unüblich, beispielsweise um in einen Markt einzutreten oder zur Quersubventionierung von anderen Produkten.

# **XVI-4.3. Verkaufspreisermittlung**

Zur Verkaufspreisermittlung ist noch ein Gewinnaufschlag zu berücksichtigen! Auch zu erwartende Skonti sowie Rabatte, die der Kundschaft voraussichtlich gewährt werden, lassen sich in die Kalkulation einbeziehen.

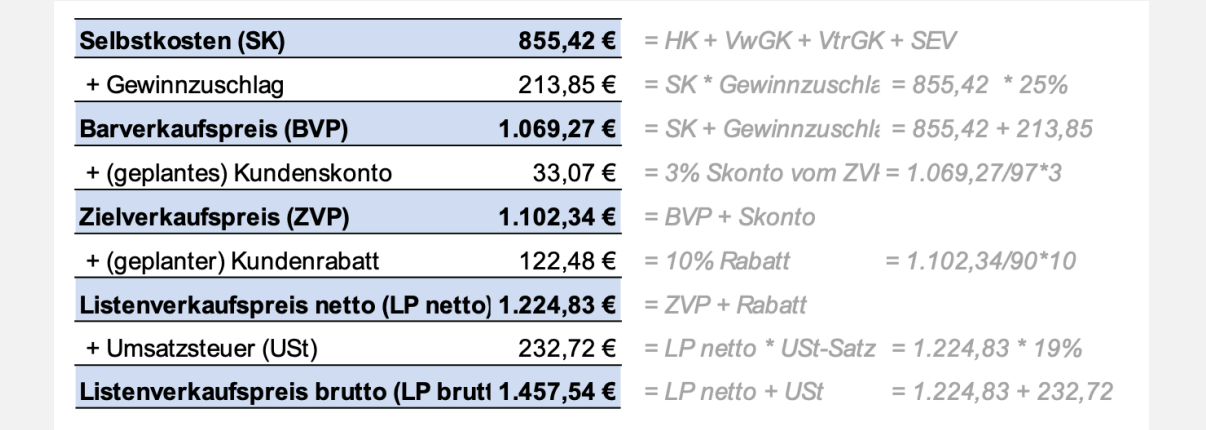

*Abbildung 22: Von den Selbstkosten zum Listenverkaufspreis*

Bei der optionalen Berücksichtigung von Skonto ist nun zu beachten, dass die Berechnung ausgehend vom Zielverkaufspreis immer aus der Perspektive des Kunden bzw. der Kundin erfolgen muss. Benötigt wird der Zielverkaufspreis, von dem nach Skontoabzug der Barverkaufspreis übrigbleibt. Im vorliegenden Fall und bei 3 % Skonto entspricht der Barverkaufspreis also 100 % - 3 % = 97 %. Berechnet wird das Skonto, indem der Barverkaufspreis durch 97 geteilt und mit

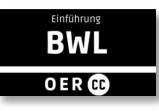

3 multipliziert wird. Als Ergebnis kommt 33,07 Euro heraus. Der für uns ermittelte Zielverkaufspreis ist daher 1.069,27 Euro Barverkaufspreis + Skonto 33,07 Euro = 1.102,34 Euro.

Bei der Berücksichtigung von Rabatten ist die Vorgehensweise analog. Der Zielverkaufspreis ist die Größe nach Rabatt, somit die um den Rabatt verminderte Größe. In unserem Beispiel also 100 % - 10 % Rabatt = 90 %. Bei der Berechnung des Rabatts wird der Zielverkaufspreis durch 90 geteilt und mit 10 multipliziert. Der Rabatt beträgt dann 122,48 Euro. Addiert man den Rabatt zum Zielverkaufspreis, erhält man den Listenverkaufspreis in Höhe von 1.224,83.

Zu Vervollständigung der Berechnung ergibt sich der Listenverkaufspreis einschließlich Umsatzsteuer (ergo brutto) durch Addition der Umsatzsteuer auf den Listenverkaufspreis ohne Umsatzsteuer (netto). Die Umsatzsteuer beträgt aktuell 19 % des Nettowertes. Zur Bestimmung der Umsatzsteuer wird der Listenverkaufspreis netto durch 100 geteilt und mit 19 multipliziert. Durch Addition von Nettowert und Umsatzsteuer ergibt sich der Listenverkaufspreis brutto, in Höhe von 1.457,54 Euro. Die ist unter den gegebenen Umständen und Annahmen der von uns angebotene Preis.

Das vorgestellte Schema lässt sich vielfältig nutzen. In den vorangegangenen Ausführungen wurde es verwendet, um ausgehend von vorgegebenen Daten den Verkaufspreis zu errechnen. Dieses Vorgehen wird auch als Vorwärtskalkulation bezeichnet. Gleichsam kann aber auch eine Rückwärtskalkulation erfolgen. Dazu wird ein Listenpreis vorausgesetzt und unter den gegebenen Annahmen, z. B. nach der maximalen Höhe des Preises des Fertigungsmaterials, gesucht.

Neben der hier beschriebenen differenzierten Zuschlagskalkulation, sind auch einfachere Kalkulationsverfahren anwendbar. So könnte eine Berücksichtigung von Gemeinkosten über einen summarischen Zuschlagssatz erfolgen. Dieser ist dann in Relation zur differenzierten Zuschlagskalkulation ungenauer.

Anstelle der Zuschlagskalkulation kann in Unternehmen, die nur ein Produkt herstellen, die Divisionskalkulation verwendet werden. Dazu werden die gesamten Kosten eines Betriebes durch die Produktionsmenge geteilt, um die Kosten pro Produkt zu ermitteln.

Nachdem wir die Vorgehensweise der Kostenrechnung über die Selbstkostenermittlung und Ableitung des Verkaufspreises einmal durchgespielt haben, ist darauf hinzuweisen, dass die Berechnungen sowohl in Kostenartenrechnung, Kostenstellenrechnung oder auch Kostenträgerrechnungen selten nur auf Basis von Ist-Kosten, d. h. den tatsächlichen Daten der letzten Periode, erfolgen.

Um ein Gefühl dafür zu bekommen, wie sich die Kosten entwickelt haben, wird das gleiche Schema auch mit Normalkosten – also Durchschnittskosten vergangener Perioden, ggf. bereinigt um außergewöhnliche Effekte – berechnet. Auch können zukunftsbezogene Plangrößen verwendet werden, um Kostenveränderungen zu antizipieren. Durch Gegenüberstellung von Plan-, Normal- und Ist-Kosten, lässt sich schnell identifizieren, wo sich nennenswerte Änderungen ergeben haben.

Vorwärtskalkulation

Divisionskalkulation

Merke:

• Kostenträgerstückrechnung wird schematisch zur Bestimmung der Herstellkosten, der Selbstkosten und der Kalkulation des Verkaufspreises verwendet.

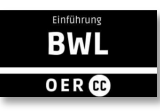

# **XVI-5. Deckungsbeitragsrechnung**

Der letzte Abschnitt dieser Lektion befasst sich mit der Erfolgsrechnung auf Teilkostenbasis. Dafür spielt die Unterscheidung von fixen und variablen Kosten eine wichtige Rolle. Nach Abgrenzung verschiedener Kostenverläufe wird die Berechnung des Break-Even-Points aufgezeigt, der in vorangegangenen Lektionen bereits mehrfach Erwähnung fand. Den Abschluss bilden das Schema der Deckungsbeitragsrechnung und die Bestimmung der Preisuntergrenze.

# **XVI-5.1. Kostenverläufe**

In den bisherigen Lerneinheiten zur Kostenrechnung wurde immer von der sogenannten Vollkostenrechnung ausgegangen. Eine Erfolgsrechnung auf Vollkostenbasis stellt die Leistungen der Periode allen entstandenen Gesamtkosten gegenüber.

Für bestimmte Rechnungszwecke ist diese Vorgehensweise allerdings nicht präzise genug. Denn durch Schlüsselung werden auch fixe Kosten auf die Kostenträger verrechnet. Zur Erinnerung: Bei der Kostenträgerrechnung kam es im Rahmen der Kalkulation auch darauf an, die Kosten möglichst verursachungsgerecht zu verteilen. Wenn einem Produkt Fixkosten zugerechnet werden, könnte vorschnell geschlossen werden, dass diese Kosten wegfallen, wenn darauf verzichtet wird, das Produkt weiter zu fertigen, zum Beispiel weil die am Markt erzielten Preise die Selbstkosten nicht mehr decken.

Das ist ein gängiger Trugschluss. Fixkosten sind beschäftigungsunabhängige Kosten, und sie fallen auch an, wenn wir eine Ausbringungsmenge von null haben! Diesen Mangel der Vollkostenrechnung behebt die Deckungsbeitragsrechnung, bei der den Kostenträgern nur die tatsächlich verursachten Kosten – deshalb Teilkostenrechnung – zugerechnet werden, entweder als Einzelkosten oder als variable Kosten.

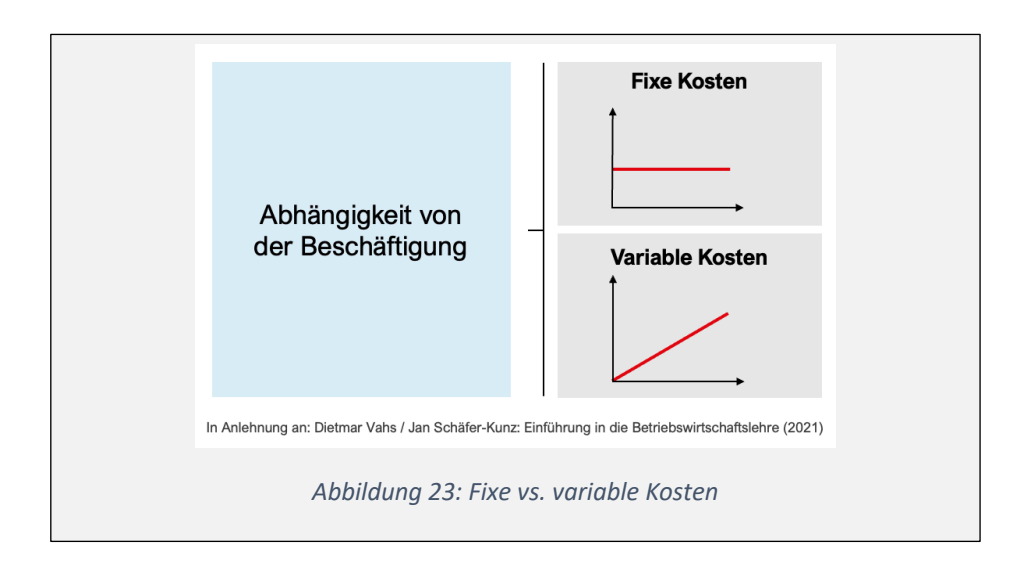

Dies bedingt eine intensivere Auseinandersetzung mit dem Kostenverhalten oder Kostenverläufen im Verhältnis zur Ausbringungsmenge.

Problem der Fixkostenschlüsselung

Teilkostenrechnung

Ausgangspunkt ist zunächst die Unterscheidung der Kosten nach ihrer Beschäftigungsabhängigkeit. Dadurch erhalten wir eine Einteilung in variable und Fixkosten.

### **XVI-5.1.1. Variable Kosten**

Variable Kosten steigen mit jedem zusätzlich produzierten Stück. Im Beispiel der Holztischmanufaktur aus den vorangegangenen Abschnitten, steigt der Materialverbrauch mit jedem produzierten Tisch. Auf der anderen Seite fällt kein Materialverbrauch an, wenn wir keinen Tisch produzieren. Die Materialkosten ändern sich mit jeder zunehmenden Einheit.

Allerdings lässt sich das Kostenverhalten noch weiter differenzieren, wenn danach gefragt wird, wie sich die Kosten verändern, wenn eine weitere Einheit produziert wird: Steigen die Kosten mit jeder gefertigten Einheit im gleichen Umfang, handelt es sich um einen proportionalen Verlauf.

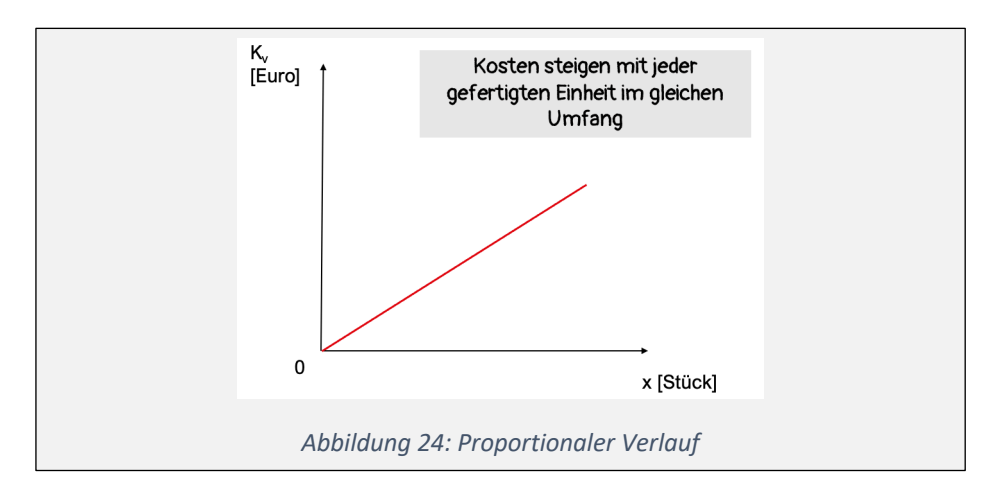

Die Steigung der Geraden gibt die Kostensteigerung an. Je flacher der Verlauf ist, desto geringer sind die Kosten je Stück. Je steiler, desto höher sind die Kosten je Stück.

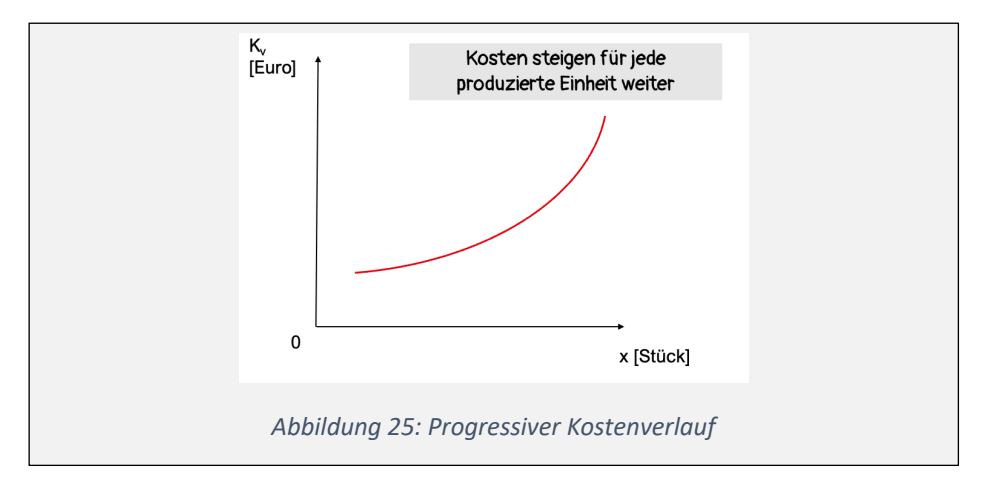

Steigen die variablen Kosten für jedes neue Stück immer stärker an, so handelt es sich um einen progressiven Kostenverlauf. Im Falle der Holztischmanufaktur kann das der Fall sein, wenn z. B. der Rohstoff Holz am Markt knapp ist und zu einem höheren Preis beschafft werden muss (s. Abbildung 25).

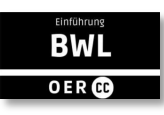

In vielen Fällen ist es jedoch so, dass die gesamten variablen Kosten zwar mit jedem weiteren produzierten Stück steigen, aber mit jedem weiteren Stück werden die Kosten je Stück etwas geringer. Das haben wir im strategischen Management schon unter Erfahrungskurveneffekt kennengelernt. Einkaufsvorteile bei größeren Mengen als auch der Lerneffekt, der durch stetige Wiederholung von manuellen Tätigkeiten einsetzt, führen zu entsprechenden Effizienzverbesserungen. Dieser Verlauf wird als degressiv bezeichnet (s. Abbildung 26).

Erfahrungskurveneffekt

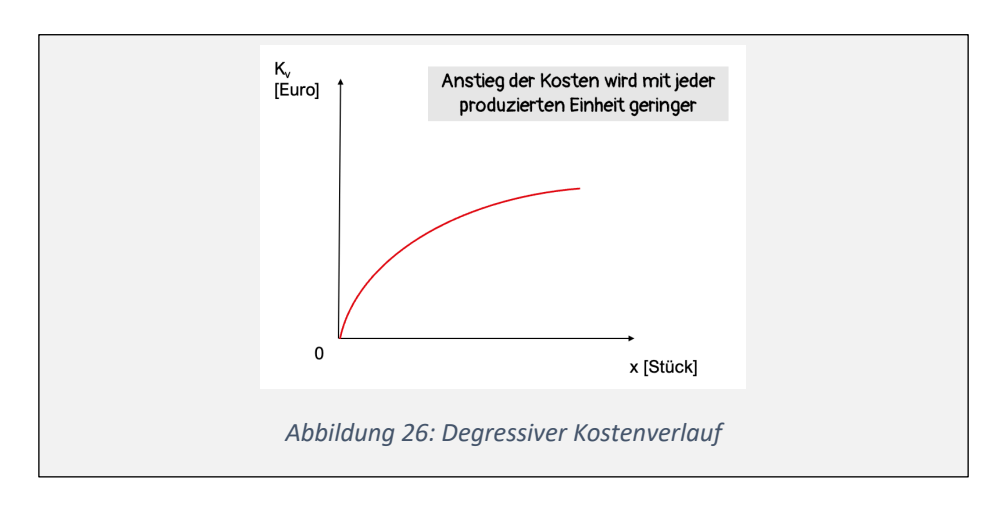

### **XVI-5.1.2. Fixe Kosten**

Wenden wir uns nun den Fixkosten zu. Sind Kosten nicht beschäftigungsabhängig, dann steigen sie nicht mit jedem zusätzlichen Stück. Das Standardbeispiel sind Abschreibungen, z. B. für die Lagerhalle der Endprodukte. Sie sind sowohl bei einem eingelagerten Tisch als auch bei 10 eingelagerten Tischen identisch. Weitere Beispiele für fixe Kosten sind Zinsen, Mietkosten (z. B. für die Verwaltungsgebäude) oder auch die Gehälter der Verwaltungsmitarbeitenden. Diese fallen unabhängig davon an, ob nur ein Produkt produziert wird oder tausend. Als Abkürzung wird häufig Kf (groß K mit Index f für fix) verwendet (s. Abbildung 27).

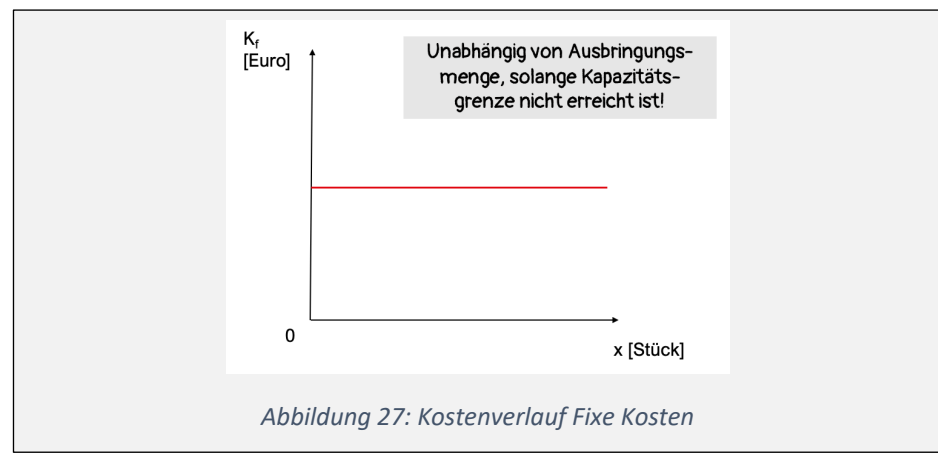

Fixe Kosten haben jedoch eine Tücke. Denn fixe Kosten sind zwar grundsätzlich unabhängig von der Ausbringungsmenge, allerdings gilt das nur so lange, wie die Kapazitätsgrenze nicht erreicht ist. Die Abschreibungen für die Lagerhalle sind nur so lange fix, wie noch Platz in der Halle ist. Wird auch nur ein Stück mehr

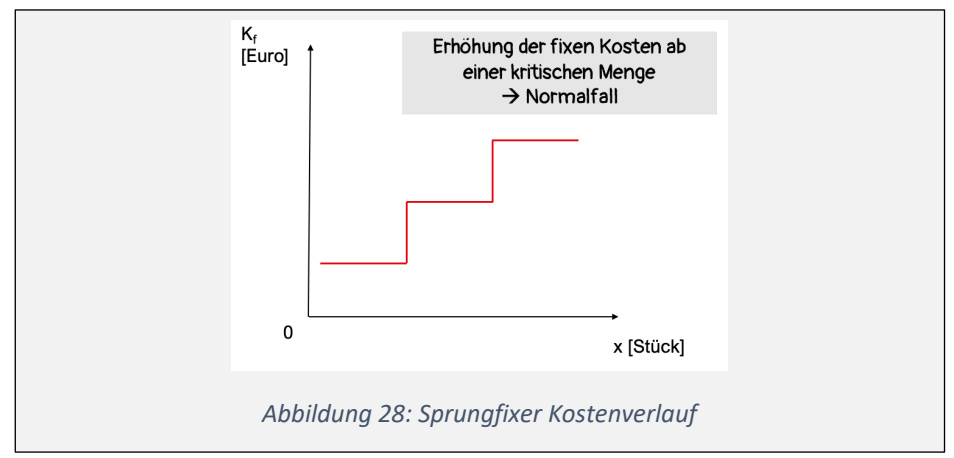

produziert, als in der Halle Platz ist, so benötigt man eine neue weitere Halle (überspitzt formuliert). Im Extremfall verdoppeln sich ab einer gewissen Menge die fixen Kosten. Dieser Kostenverlauf nennt sich sprungfixe oder auch intervallfixe Kosten und ist, was fixe Kosten angeht, eigentlich der Normalfall (s. Abbildung 28).

Fertigungsmaschinen und deren Abschreibungen sind nur so lange fix, wie die Produktionskapazität nicht überschritten und eine weitere Maschine benötigt wird. Gleiches gilt für den Fuhrpark und seine Lieferwagen, ebenso für die Buchhaltung. Wenn das Arbeitsvolumen die Kapazität der Mitarbeitenden überschreitet, ist es notwendig, eine weitere Person anzustellen.

Abbildung 29 fasst noch einmal die gängigen Abkürzungen in Bezug auf die verschiedenen Kostenverläufe zusammen:

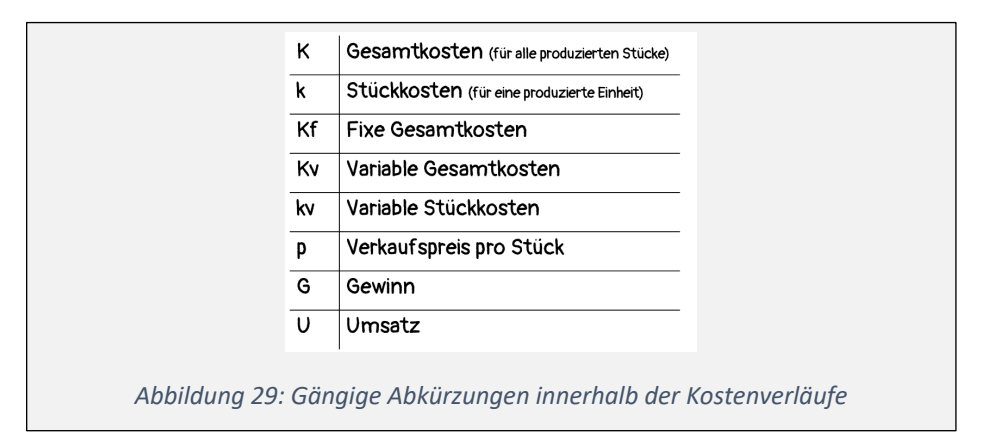

Eingesetzt in die Gewinnformel (Gewinn ist die Differenz von Umsatz minus Kosten) ergibt sich:

$$
G = U - K
$$

Der Umsatz lasst sich durch Preis mal Menge ausdrücken.

$$
U = p * x
$$

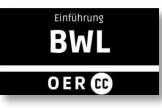

Auch die Kosten können weiter in fixe und variable Gesamtkosten aufgeschlüsselt werden:

**K = Kf + Kv**

Zudem ist bekannt, dass variable Gesamtkosten von der Menge abhängig sind. Fixe Kosten bleiben immer gleich<sup>2</sup>. Die variablen Gesamtkosten ergeben sich durch variable Stückkosten mal Menge:

 $Kv = kv * x$ 

Setzen wir nun alles in die Formel ein, ergibt sich als Basis:

$$
G = U - K
$$

 $G = (p * x) - [Kf + (kv * x)]$ 

### **XVI-5.2. Break-Even-Point**

Mithilfe dieser Gewinnformel lassen sich nun weitere Entscheidungsrechnungen durchführen und die Frage adressieren, welche Absatzmenge notwendig ist, um die Gewinnschwelle zu erreichen. Es gilt den Break-Even-Point zu ermitteln.

Dazu wird der Gewinn = null gesetzt und Formel nach x aufgelöst. Es ergibt sich:

**0 = (p \* x) - Kf - (kv \* x)** |(+ Kf) Addition der fixen Gesamtkosten **Kf =**  $(p * x)$  **-**  $(kv * x)$  |  $/p$  Division durch p - kv **Kf**  $/$  (**p**  $-$  **kv**) = **x** 

Die sogenannte kritische Absatzmenge, bei der sich ein Gewinn von null ergibt, berechnet sich aus der Division der fixen Gesamtkosten durch die Differenz von Preis je Stück minus variable Stückkosten. Also von fixen Gesamtkosten geteilt durch den Deckungsbeitrag je Stück (db).

Als Formel dargestellt, sieht es wie folgt aus:

$$
x = Kf / (p - kv)
$$

Beispiel

<sup>2</sup> Unter Vernachlässigung von sprungfixen Kosten

#### **x = Kf/db**

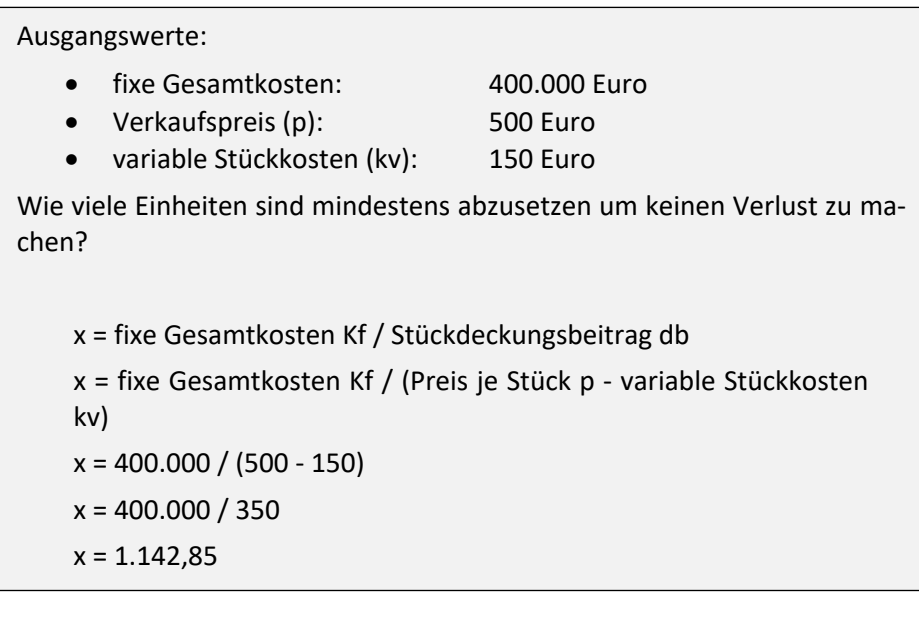

# **XVI-5.4. Deckungsbeitragsrechnung**

Die Vorgehensweise der Teilkostenrechnung unterscheidet sich grundlegend von der bisher im Mittelpunkt stehenden Vollkostenrechnung. Zentrales Gestaltungsprinzip ist, dass Kosten nur streng verursachungsgerecht zugerechnet werden. Auf die Schlüsselung von Kosten wird grundsätzlich verzichtet. Eine zentrale Rolle spielt der Deckungsbeitrag. Verzicht auf Kostenschlüsselung

Deckungsbeitrag = Verkaufspreis - Fixkosten

Dieser ergibt sich aus der einstufigen Deckungsbeitragsrechnung als Umsatz je Periode minus variable Selbstkosten je Periode. Dies wird als gesamter Deckungsbeitrag (DB) bezeichnet. Die folgende Abbildung zeigt den Zusammenhang auf:

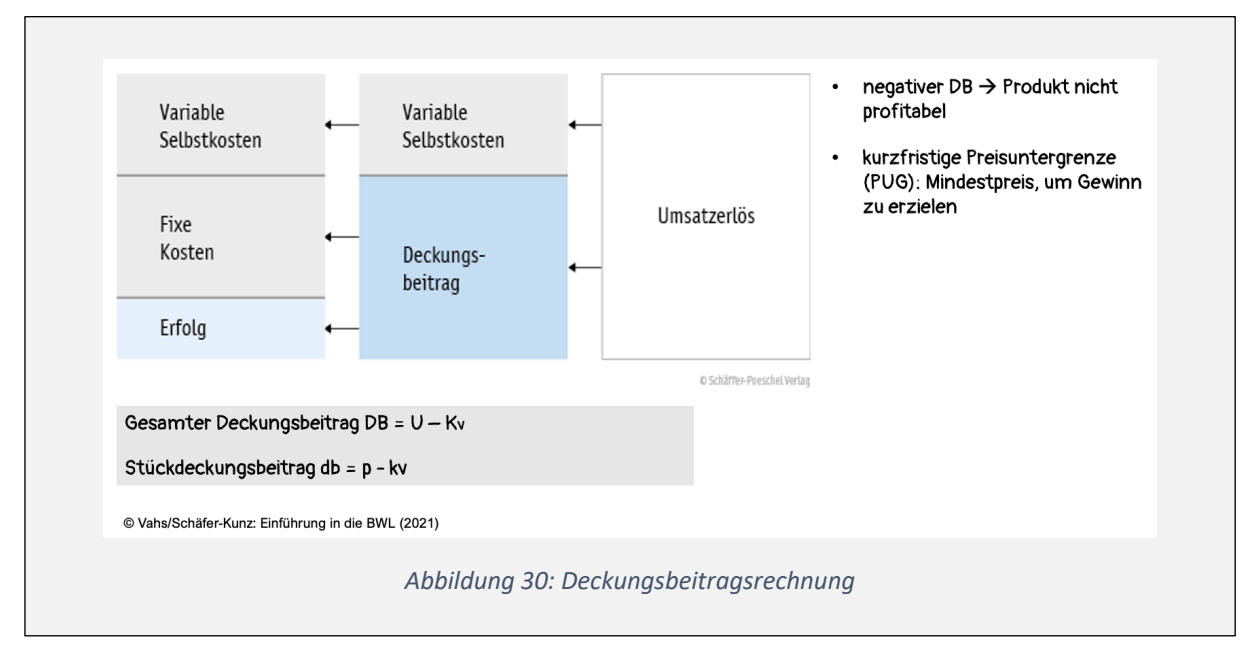

Bei dem Bezug auf ein Produkt wird der sogenannte Stückdeckungsbeitrag (db) ermittelt, also der Deckungsbeitrag, den ein Stück produziertes Gut generiert.

Der Stückdeckungsbeitrag (der auch als Deckungsspanne bezeichnet wird) ist daher der Teil des Verkaufspreises, der zur Deckung der fixen Kosten beiträgt, ohne dass wir eine direkte Zuordnung vornehmen. Ein negativer Stückdeckungsbeitrag bedeutet, dass die variablen Selbstkosten pro Stück nicht durch den Stückerlös gedeckt werden, das Produkt ist nicht profitabel.

Der Deckungsbeitrag pro Stück markiert also die kurzfristige Preisuntergrenze (PUG). Das ist der Preis, der am Markt mindestens erzielt werden sollte, da ansonsten mit dem Verkauf ein Verlust erzielt wird.

Die Deckungsbeitragsrechnung verzichtet darauf, die Fixkosten über die Kostenstellenrechnung auf die Kostenträger zu schlüsseln. Die Fixkosten werden en bloc in der Ergebnisrechnung von der Summe der Deckungsbeiträge abgezogen. Voraussetzung ist, dass die Kostenträgergemeinkosten in fixe und variable Bestandteile getrennt werden.

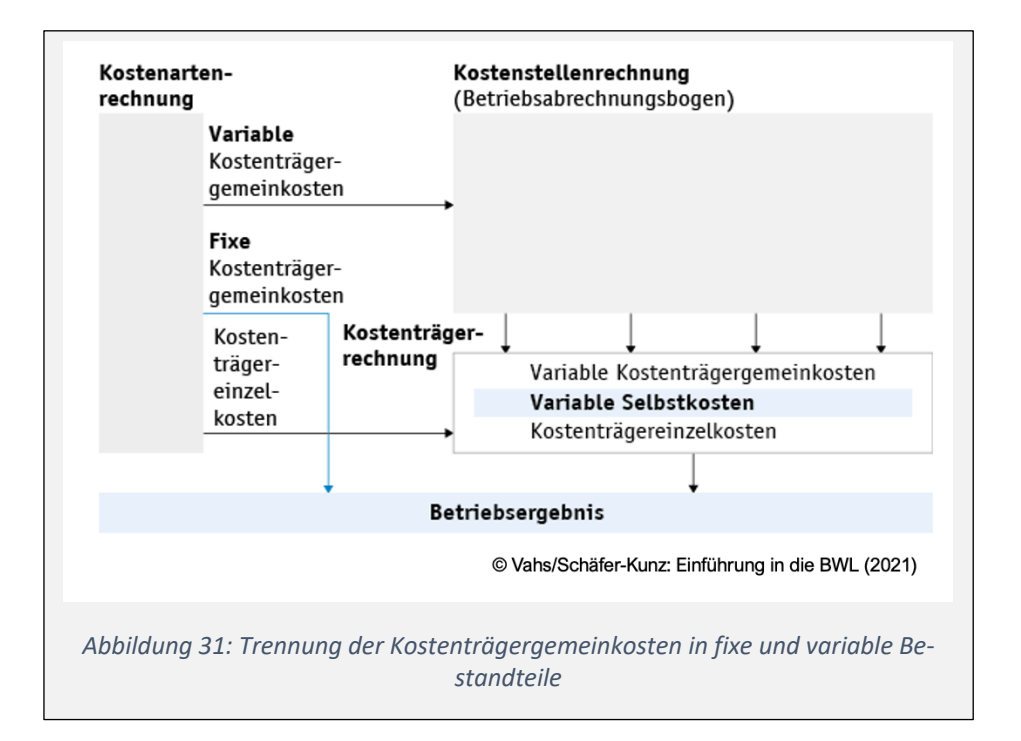

Zur Veranschau lichung dazu ein Beispiel:

Eine Holztischmanufaktur produziert pro Jahr 1.000 Tische und veräußert diese zu 500 Euro. Variable Kosten je Tisch betragen 150 Euro. Es soll ein proportionaler Verlauf der variablen Kosten unterstellt werden.

**Frage**: Wie hoch sind Deckungsbeitrag je Stück und Gesamtdeckungsbeitrag?

**Lösung**: db = p - kv = 500 - 150 = 350

Multipliziert man den Stückdeckungsbeitrag mit der produzierten Menge, erhält man den Gesamtdeckungsbeitrag:

DB = db \* x = 350 \* 1.000 Stück = 350.000 Euro

Ob der Betrieb einen Gewinn erzielt, hängt von der Höhe der fixen Gesamtkosten ab. Liegen diese über 350.000 Euro, so ist es ein Verlust, liegen diese darunter, ist es ein Gewinn.

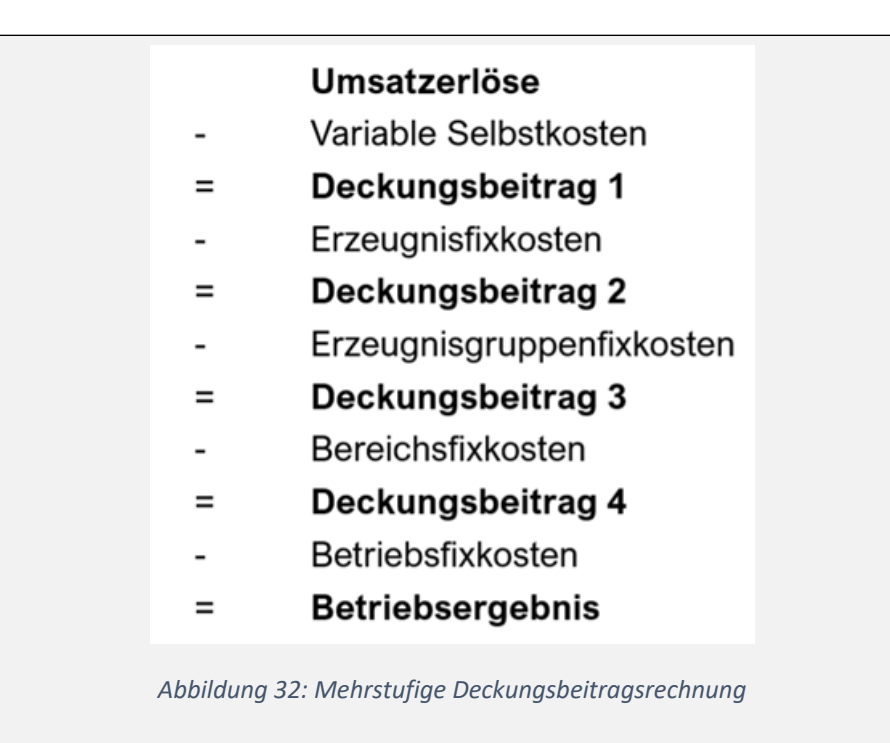

Nun lassen sich in der Praxis fixe Kosten mit Bezug auf ein Produkt ermitteln (z. B. die Abschreibung einer Maschine), für viele Produkte (z. B. die Abschreibung der Lagerhalle) oder sogar für das gesamte Unternehmen (z. B. die Gehälter der Geschäftsleitung). Aus diesen verschiedenen Fixkosten lassen sich auch verschiedene Deckungsbeiträge ableiten. Einmal zur Deckung der fixen Kosten je Produkt (z. B. DB 4), zur Deckung der gesamten Produktion (z. B. DB 2) oder zur Deckung von unternehmensweiten Fixkosten (z. B. DB 3). Wird derartig zwischen verschiedenen Stufen des Deckungsbeitrages differenziert, wird das als mehrstufige Deckungsbeitragsrechnung bezeichnet.

Mehrstufige Fixkosten Aufteilung Merke

- Für die Erfolgsrechnung auf Teilkostenbasis ist die Unterscheidung von fixen und variablen Kosten entscheidend.
- Bei variablen Kosten lassen sich proportionale, progressive und degressive Kostenverläufe unterscheiden.
- Mit dem Break-Even-Point lässt sich die Gewinnschwelle berechnen.
- Der Deckungsbeitrag ist der Teil des Umsatzes, der zur Deckung der fixen Kosten zur Verfügung steht.
- Während bei der einstufigen Deckungsbeitragsrechnung die Fixkosten noch en bloc in Abzug gebracht werden, erfolgt bei der mehrstufigen Deckungsbeitragsrechnung eine stufenweise Aufteilung der Fixkosten nach verursachungsgerechter Zurechenbarkeit.

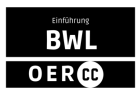

### **Abschluss**

#### Die Lektion auf einen Blick:

- Die Ziele der Kosten- und Leistungsrechnung erstrecken sich auf die Kalkulation, die Betriebserfolgsrechnung und die Entscheidungsunterstützung sowie die Kostenkontrolle.
- In der Kostenartenrechnung wird ermittelt, welche Kosten entstehen. Dabei wird zwischen Einzel- und Gemeinkosten unterschieden.
- Zur Abbildung der Verantwortungsbereiche und Kostenkontrolle werden Kostenstellen gebildet.
- Es lassen sich verschiedene zentrale Kennzahlen berechnen (prototypische Kostenverläufe, Break-Even-Point, Deckungsbeitrag etc.).

#### **Reflexionsfragen**

- In welche Teilbereiche lässt sich die Kostenrechnung aufteilen?
- Wozu dient die Kostenrechnung?
- Wie unterscheiden sich Kostenträger und Kostenstellen?
- Wie lassen sich Einzel- und Gemeinkosten sowie fixe und variable Kosten unterscheiden?
- Welche Aufgaben hat ein Betriebsabrechnungsbogen und wie lässt sich dieser gestalten?
- Welche Arten von Kostenrechnungen gibt es?
- Was sind ein Deckungsbeitrag und eine Deckungsspanne?

#### **Weiterführende Literatur**

- **Reim, J. (2019):** Kosten-und Leistungsrechnung: Instrumente, Anwendung, Auswertung. Wiesbaden: Springer Fachmedien Wiesbaden.
- **Vahs, D., Schäfer-Kunz, J. (2021):** Einführung in die Betriebswirtschaftslehre, 8. Auflage. Stuttgart: Schäffer-Poeschel Verlag, S. 441 ff.
- **Wöhe, G., Döring, U. (2020):** Einführung in die Allgemeine Betriebswirtschaftslehre, 27. Auflage. München: Franz Vahlen, S. 630 ff.

Ein Kooperationsvorhaben der:

Gefördert durch:

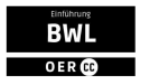

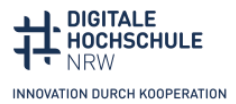

Ministerium für Kultur und Wissenschaft des Landes Nordrhein-Westfalen

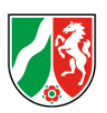

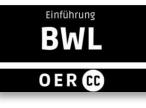